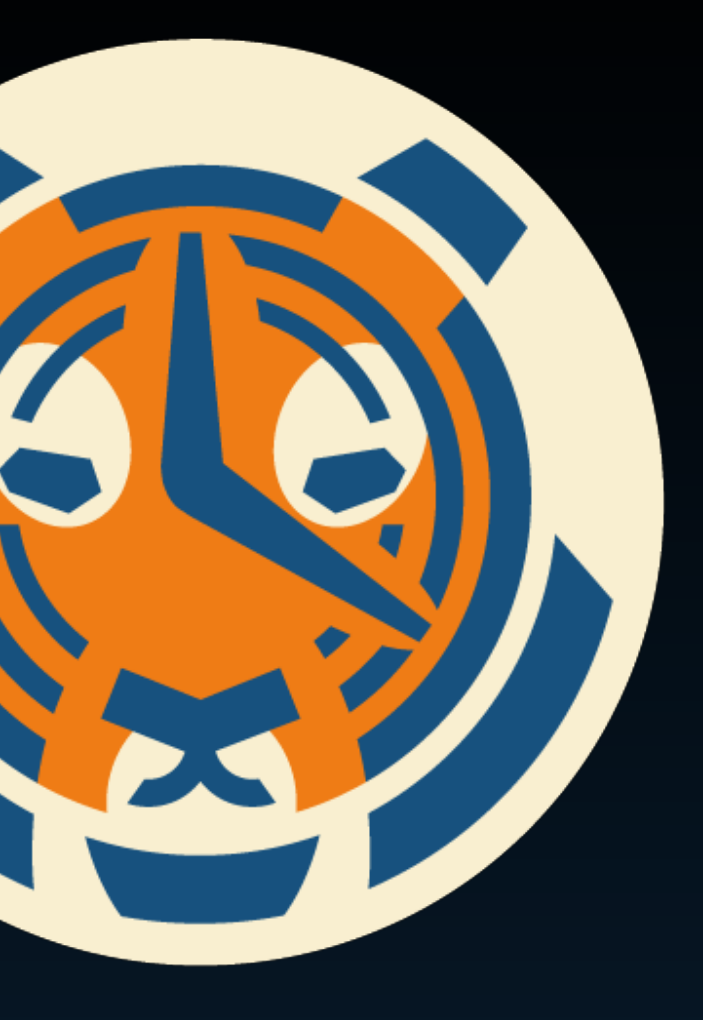

# TIMESCALE

Head of Product **Timescale** 

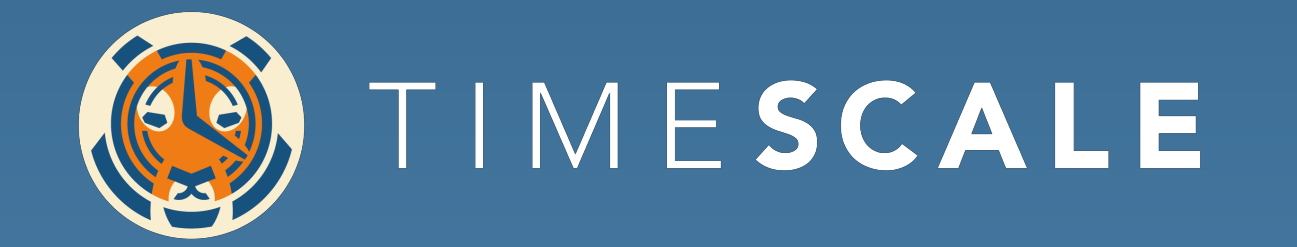

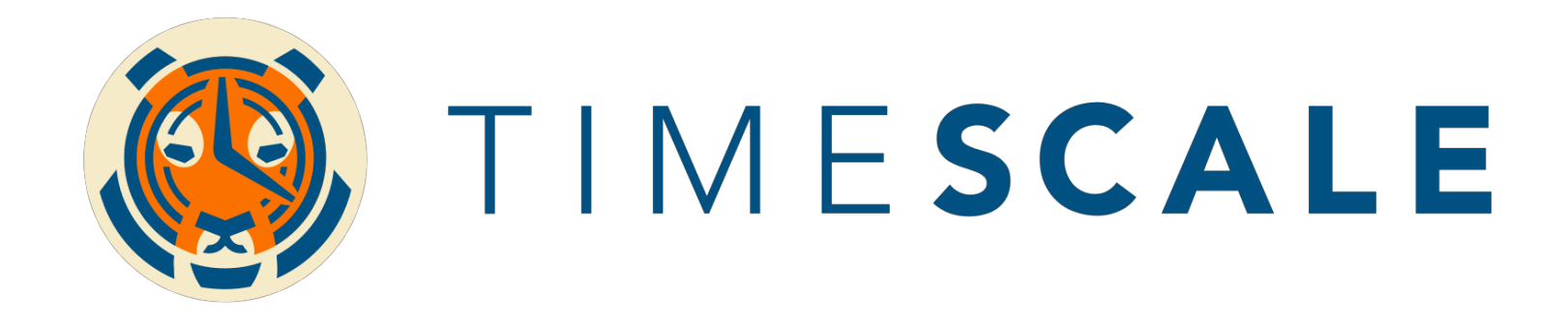

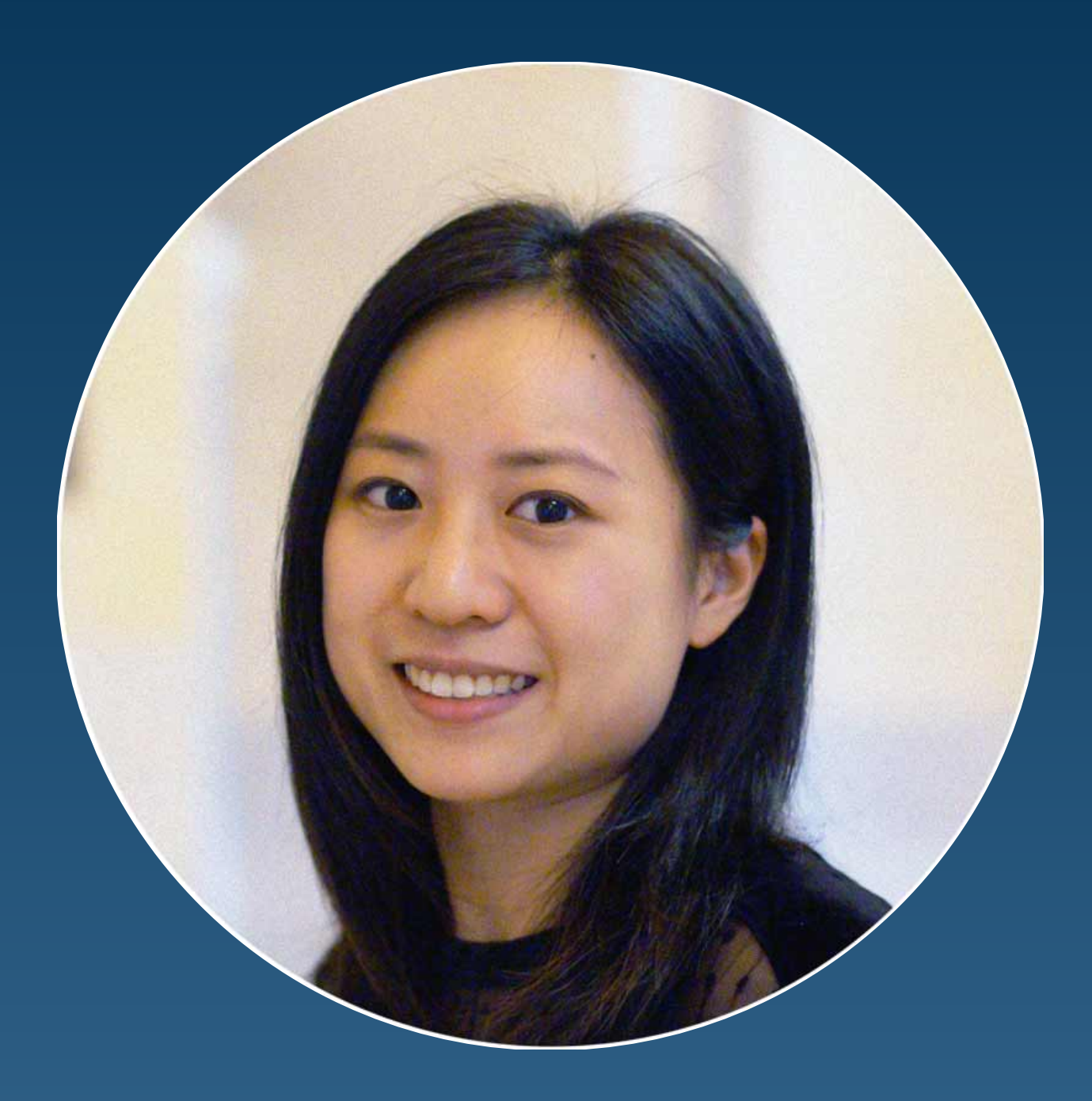

## **M** Cockroach LABS

### **Diana Hsieh**

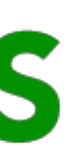

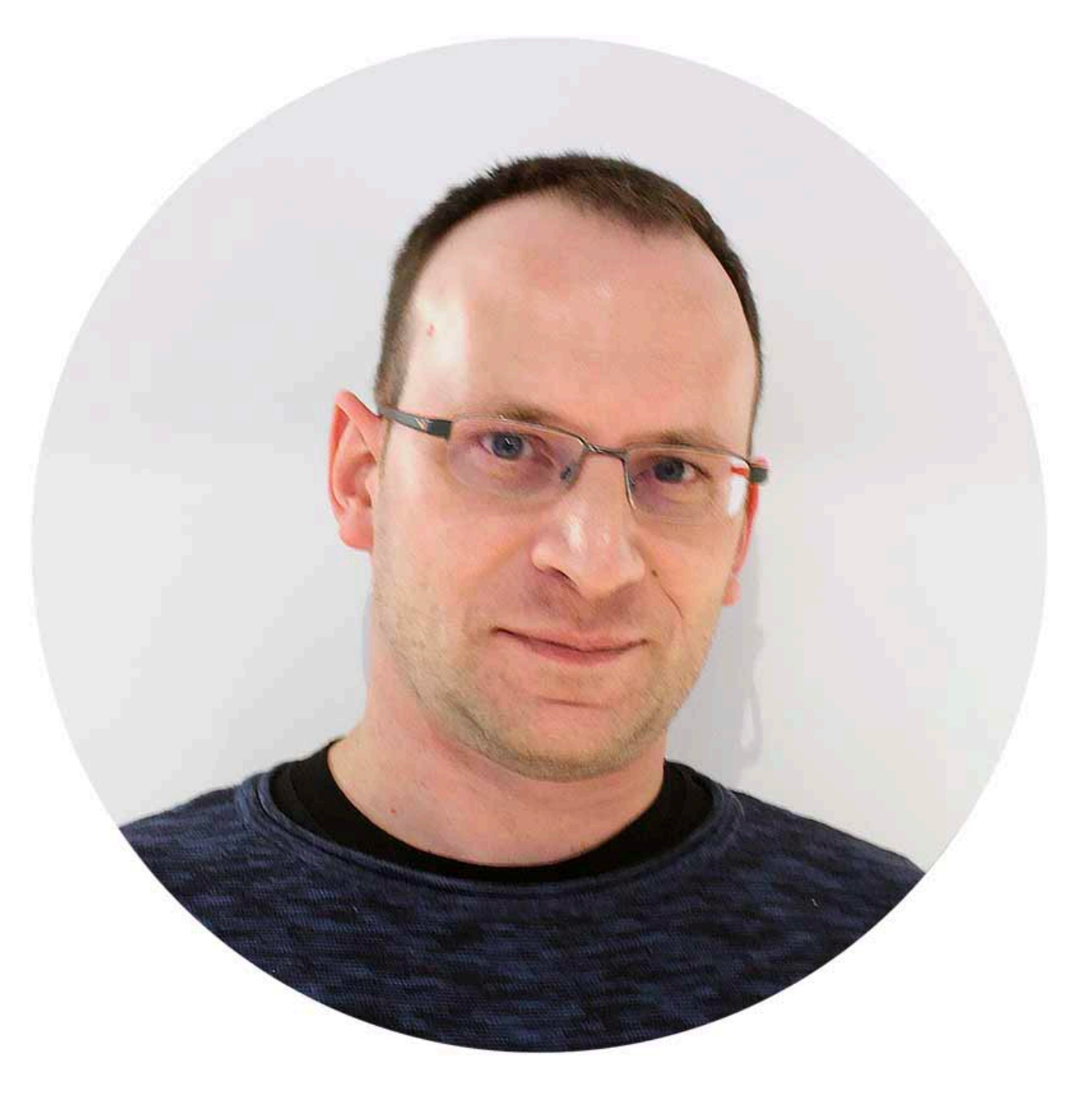

Head of Product **Timescale** 

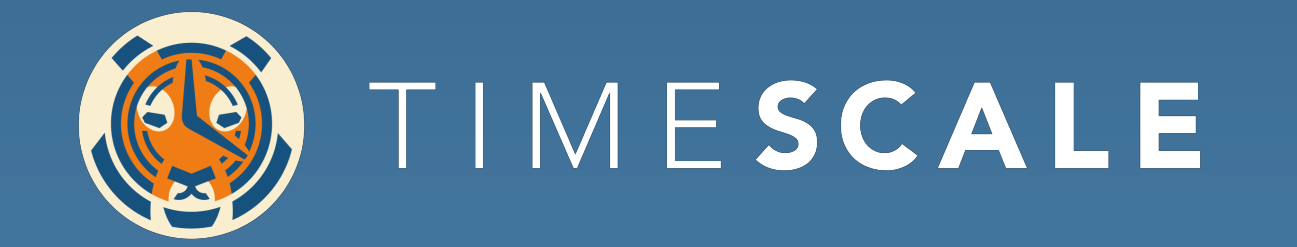

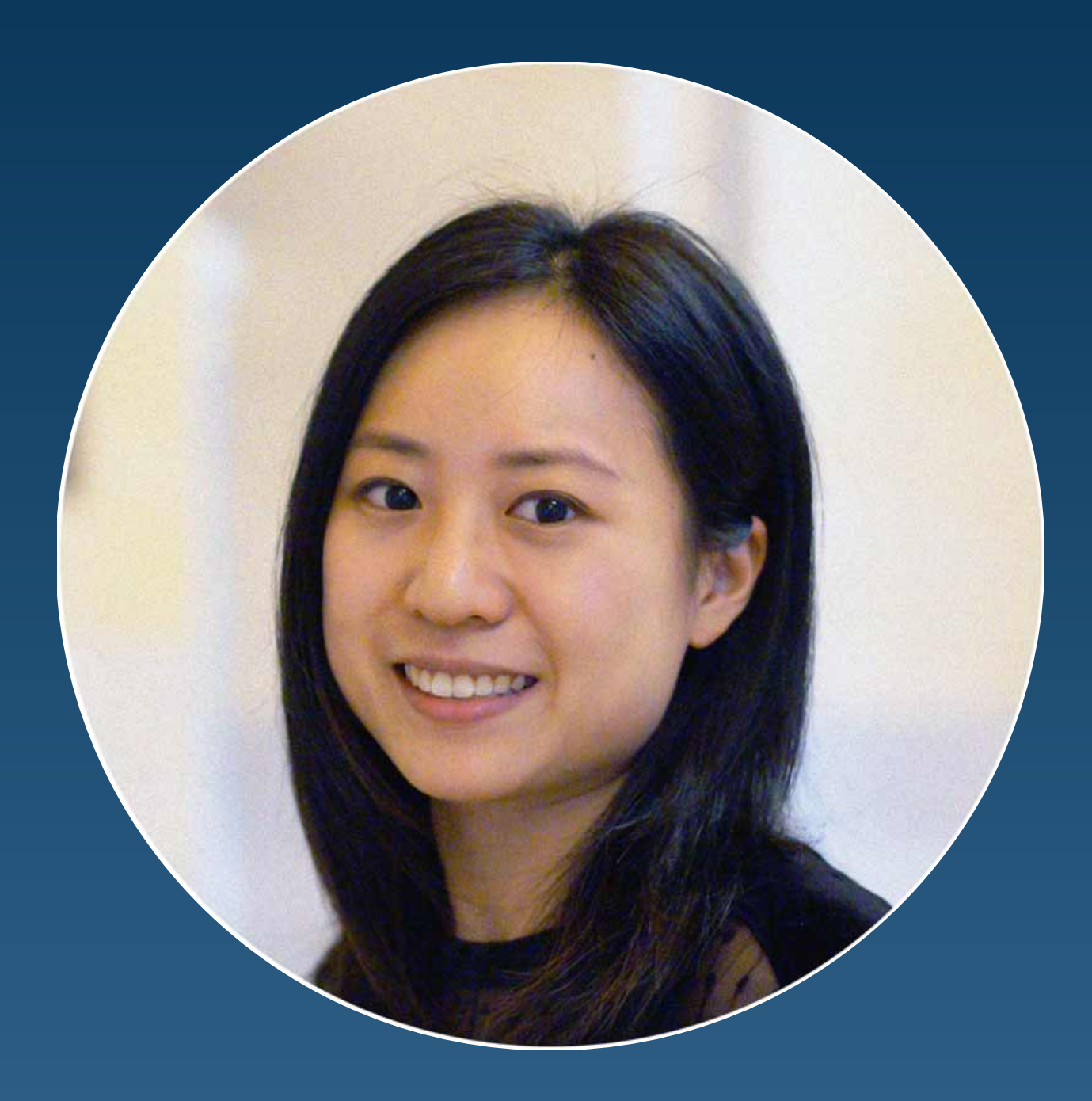

### **Diana Hsieh**

### **Sven Klemm**

Software Engineering Timescale

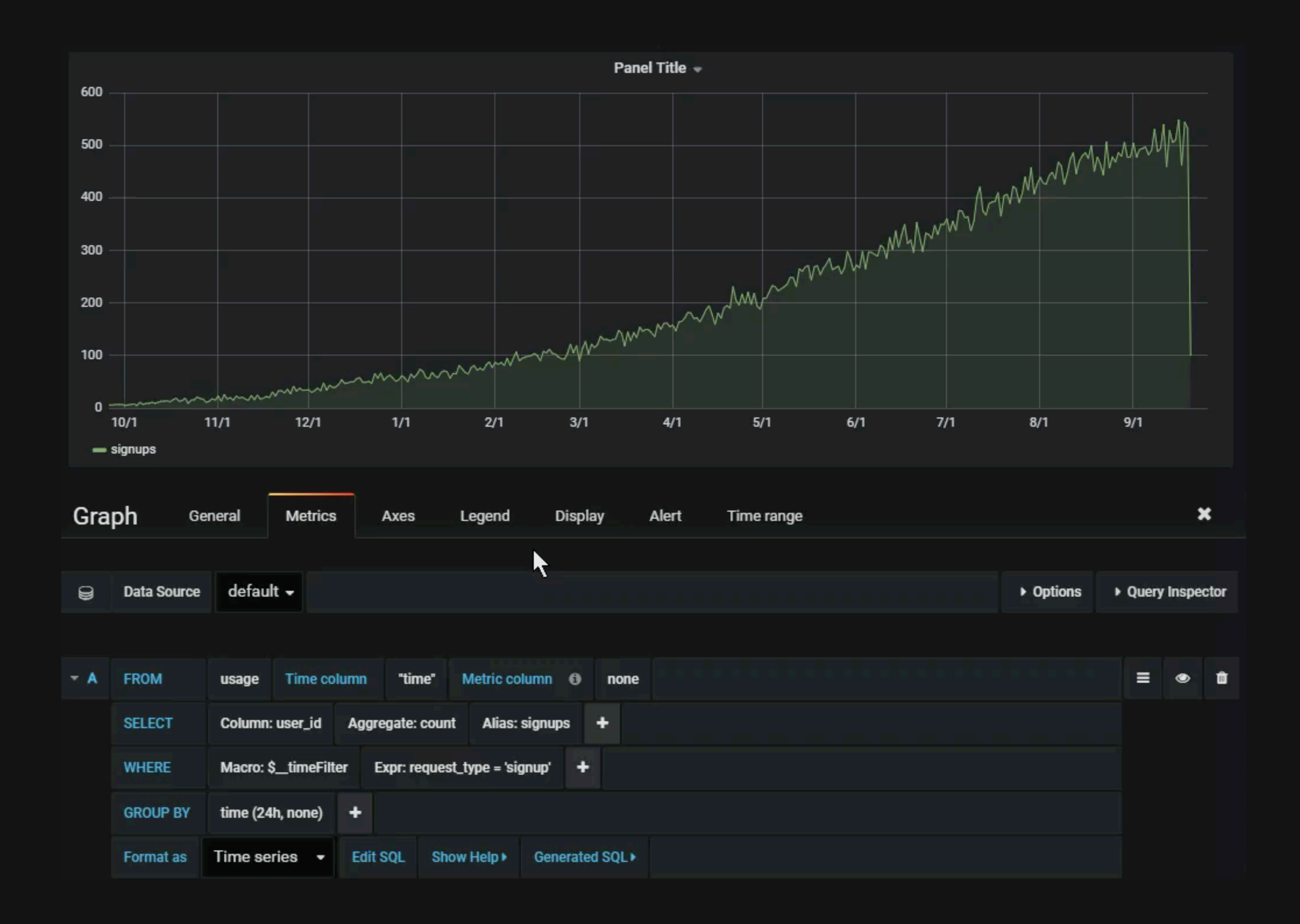

#### **BE** Demo Dashboard

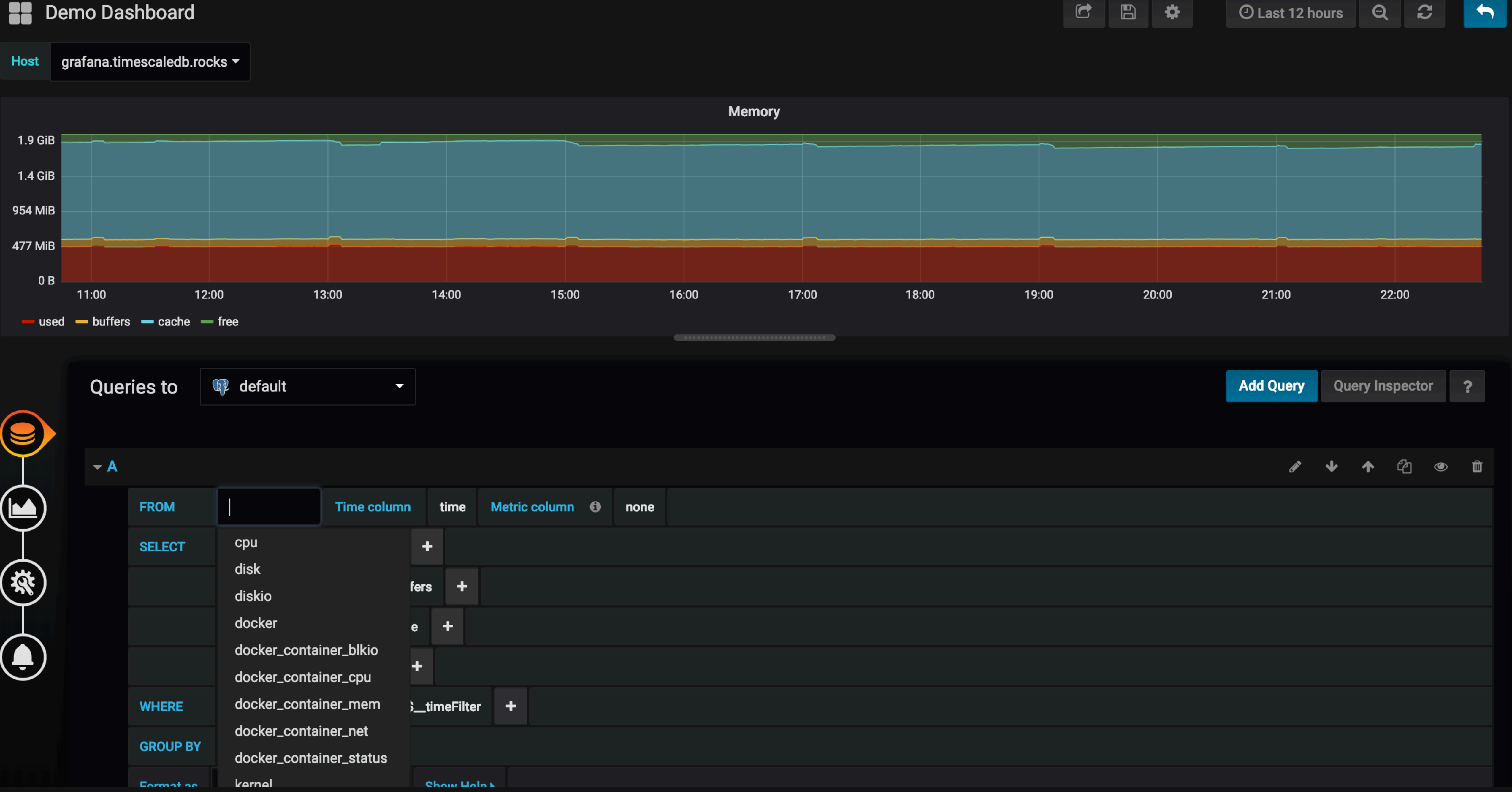

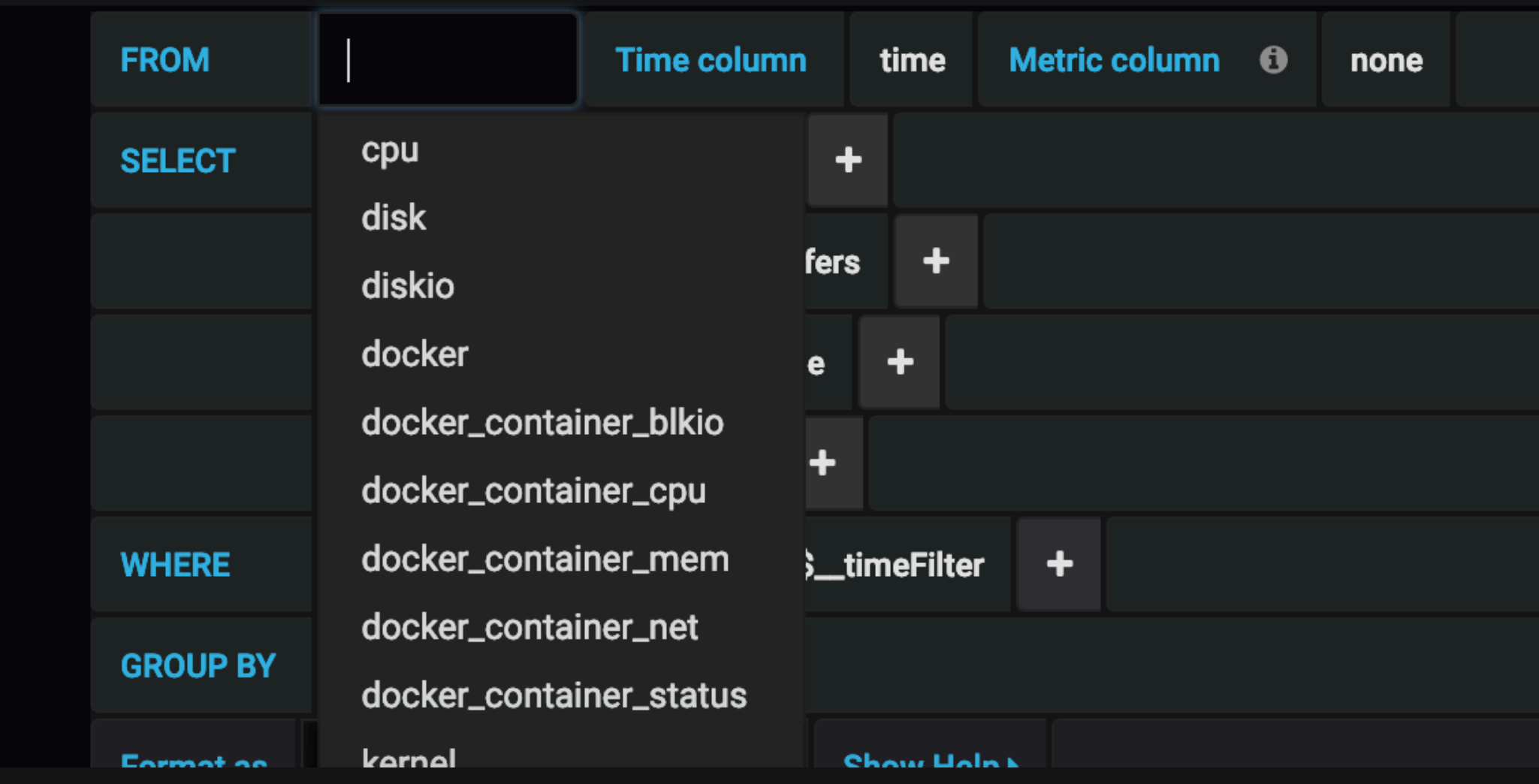

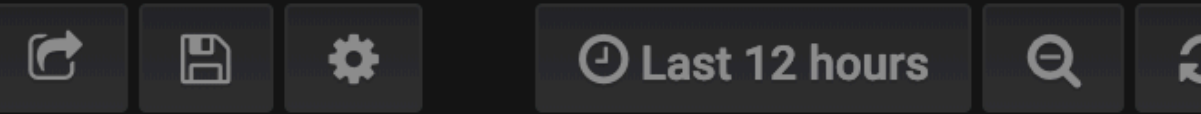

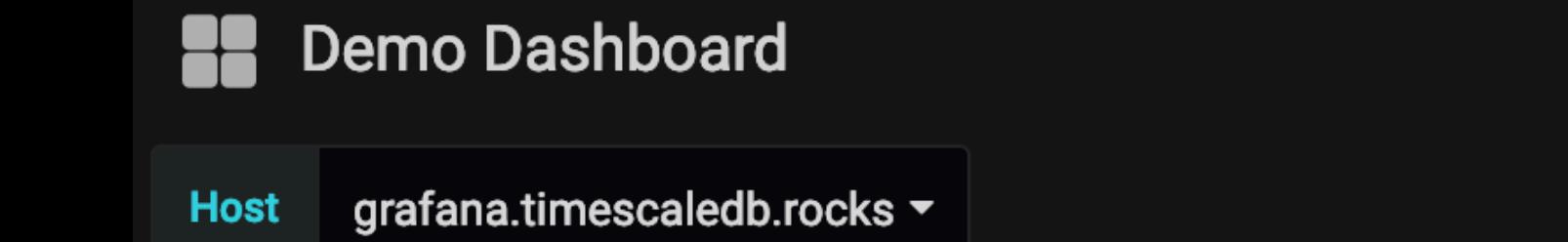

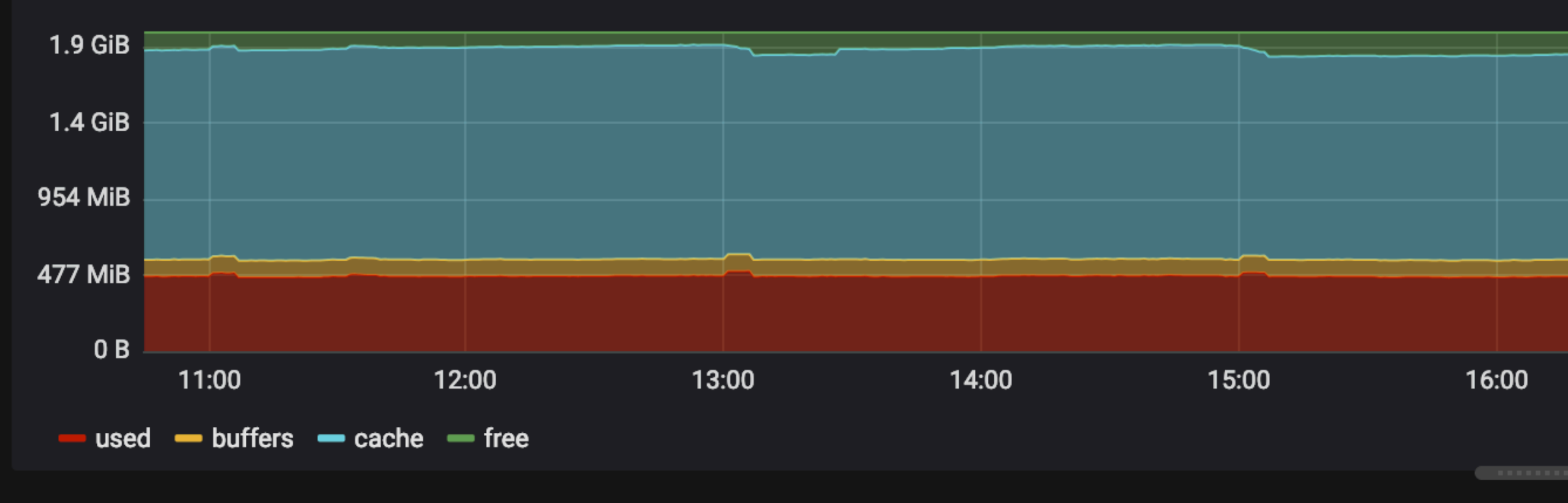

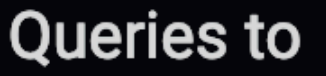

<sup>1</sup>

 $\bullet$  A

C

 $\bigcirc$ 

 $\circledast$ 

 $\bigoplus$ 

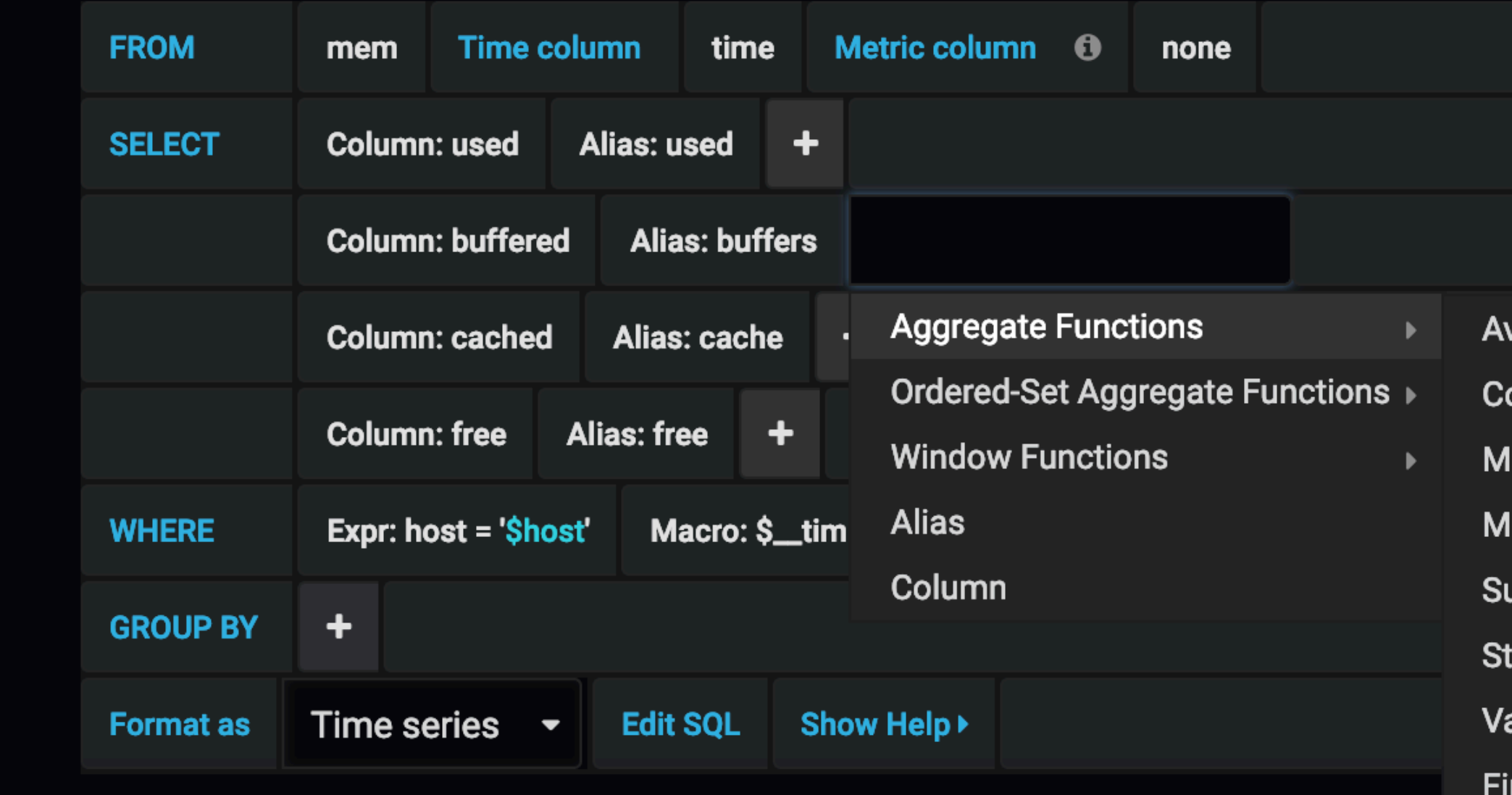

 $\blacktriangledown$ 

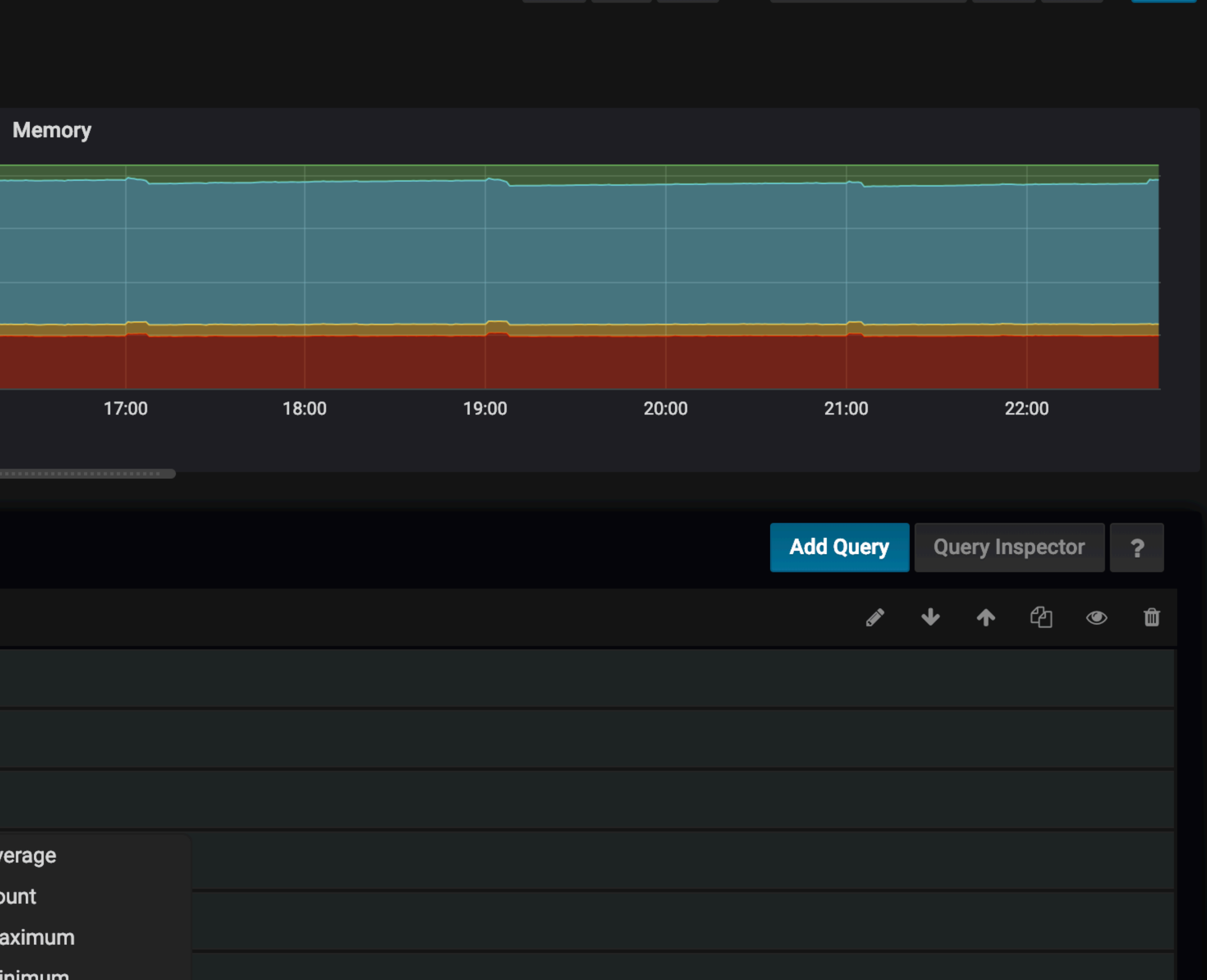

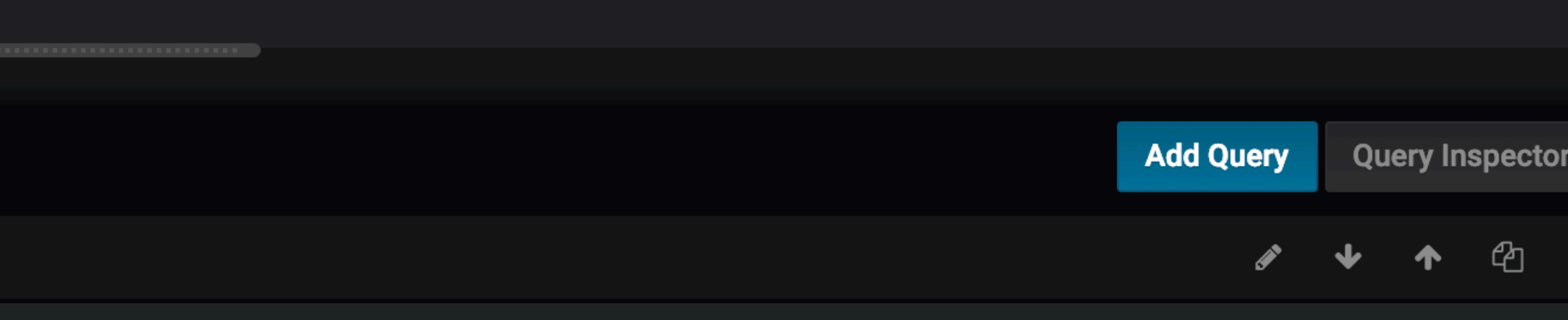

 $\mathbf{G}$ 

 $\blacksquare$ 

 $\ddot{\Phi}$ 

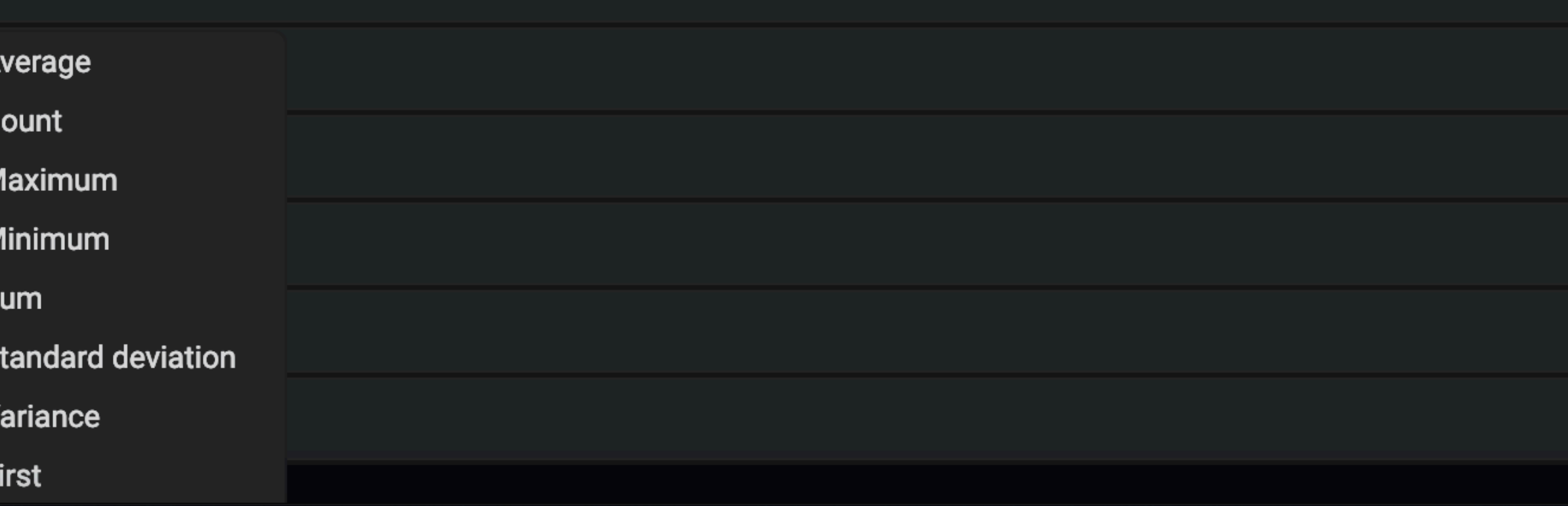

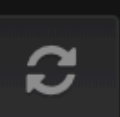

 $\alpha$ 

O Last 12 hours

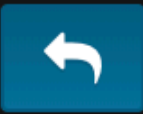

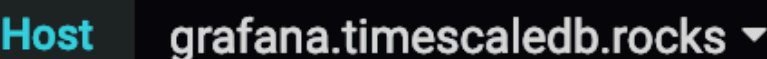

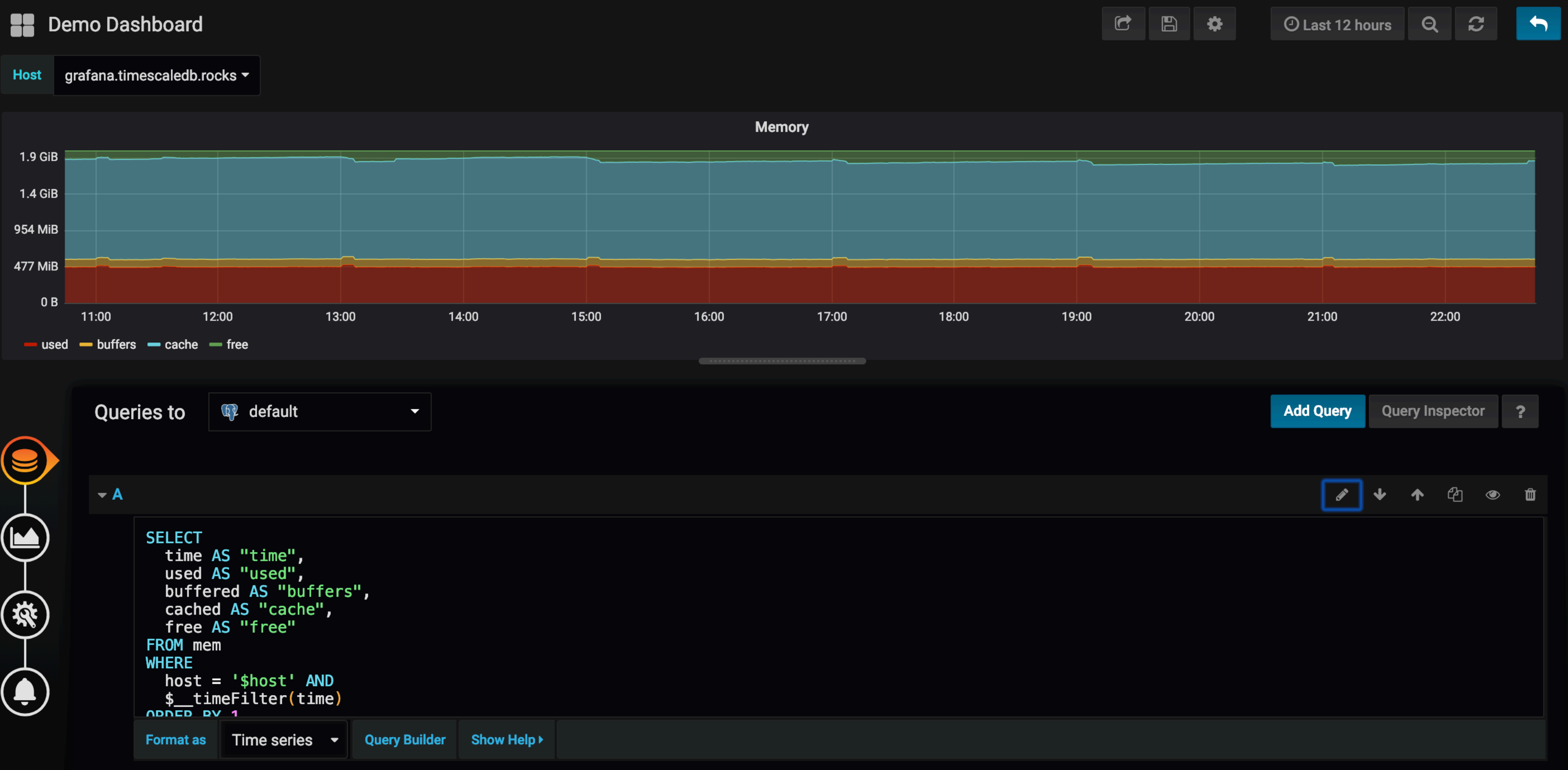

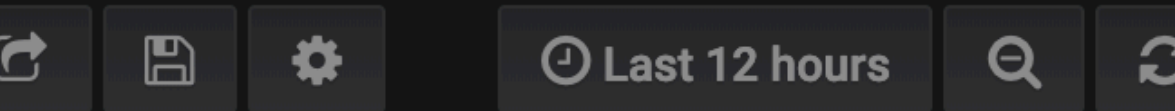

#### **B** MTA Demo -

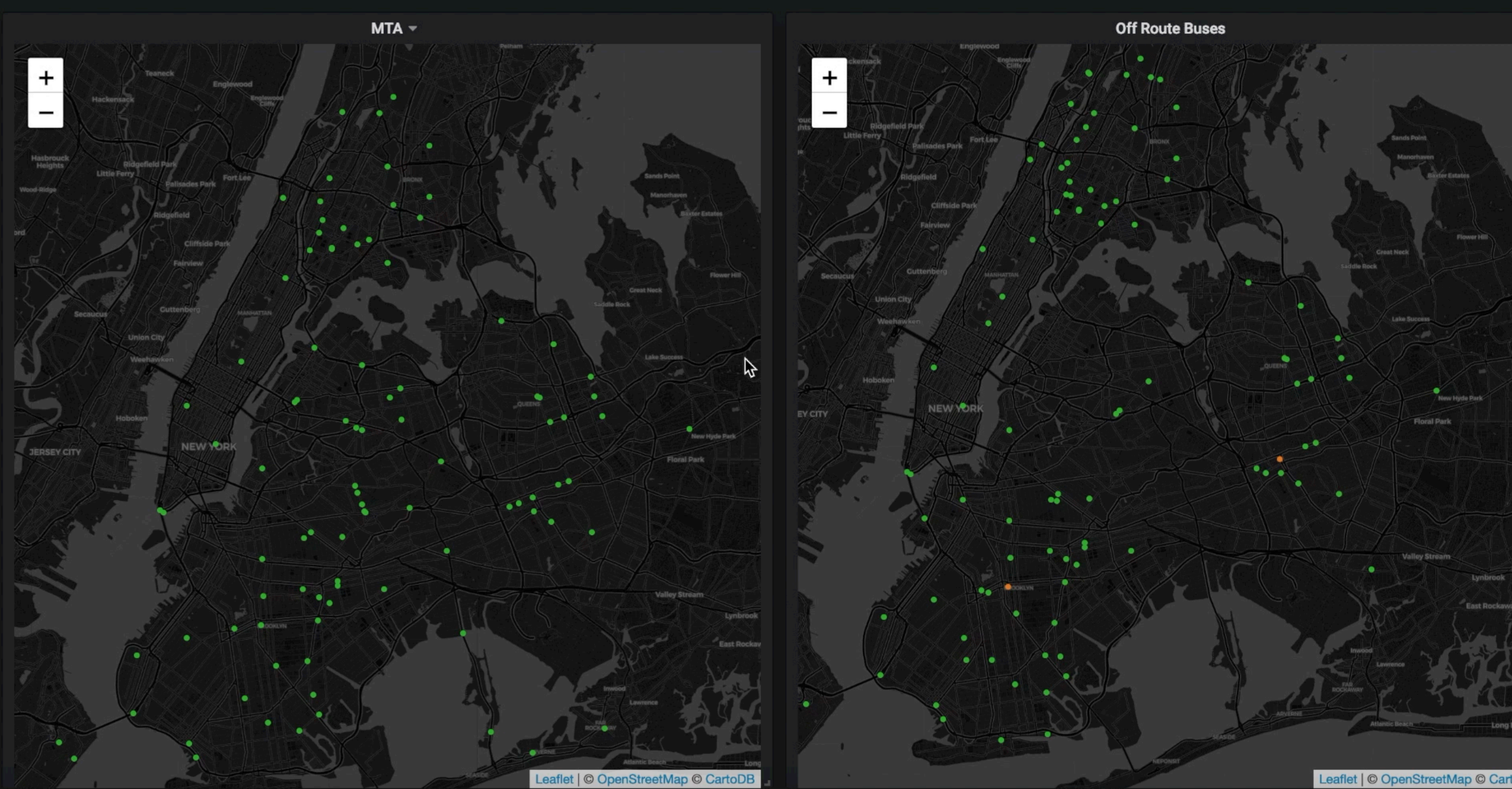

■■●☆ ● ■ ◆ ■ ① Last 6 hours Refresh every 5s Q

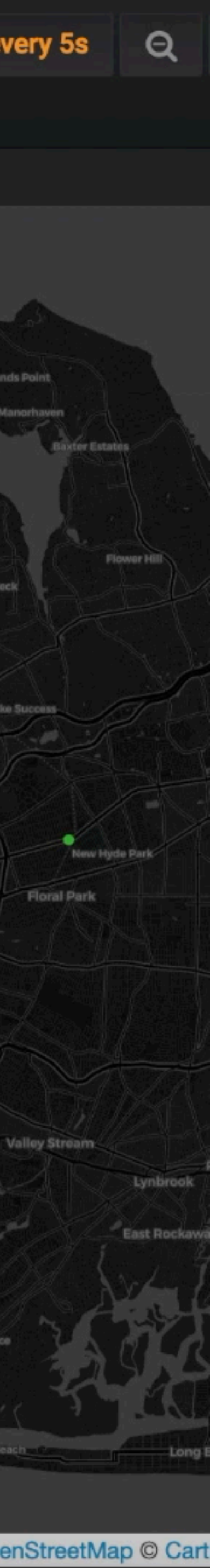

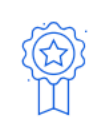

#### **Most Popular Technologies**

#### **Programming, Scripting, and Markup Languages**

All Respondents

**Professional Developers** 

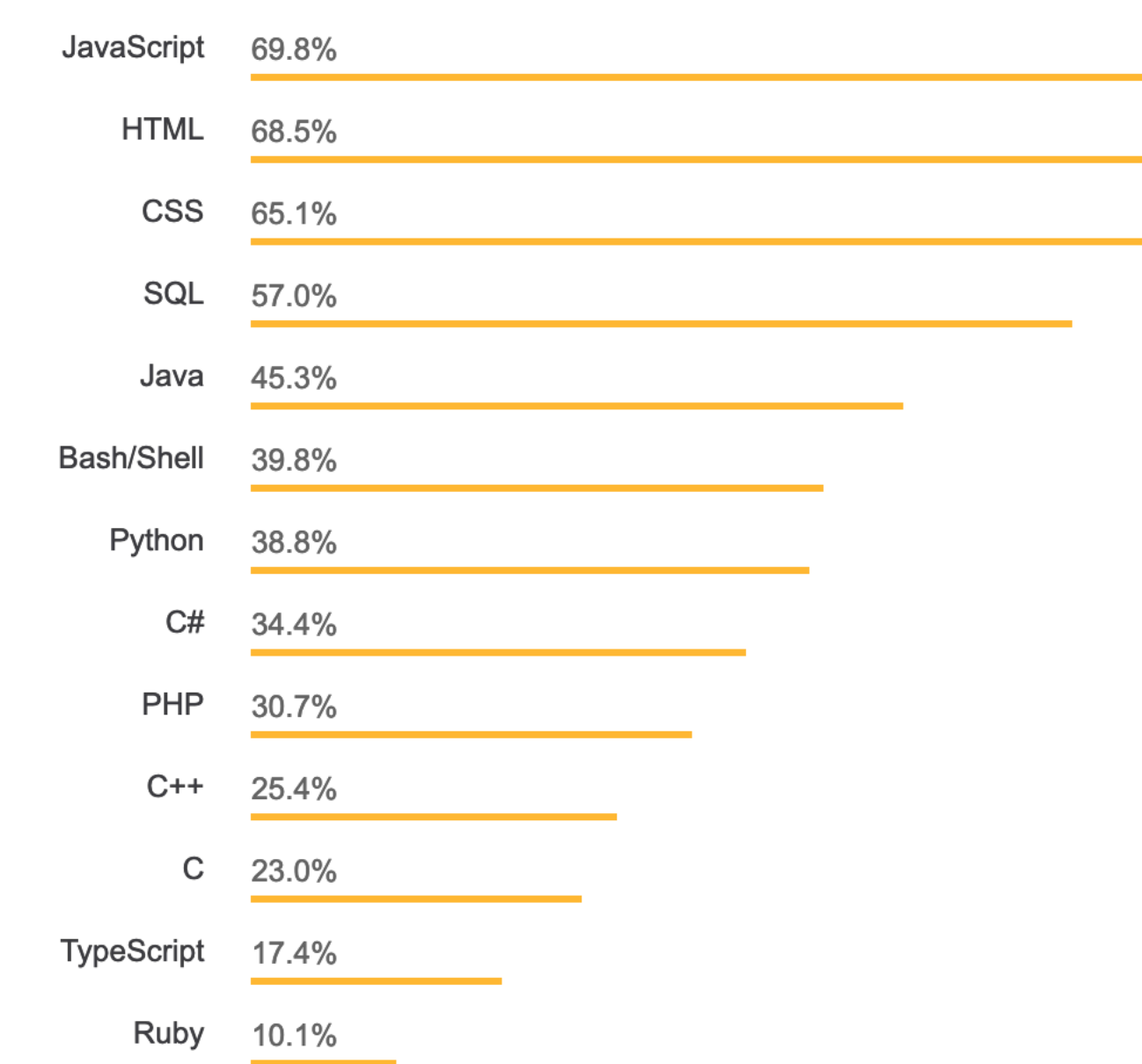

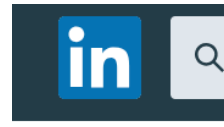

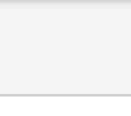

People

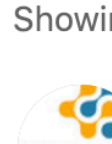

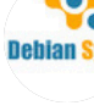

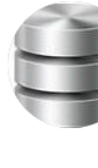

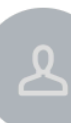

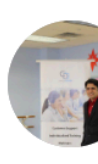

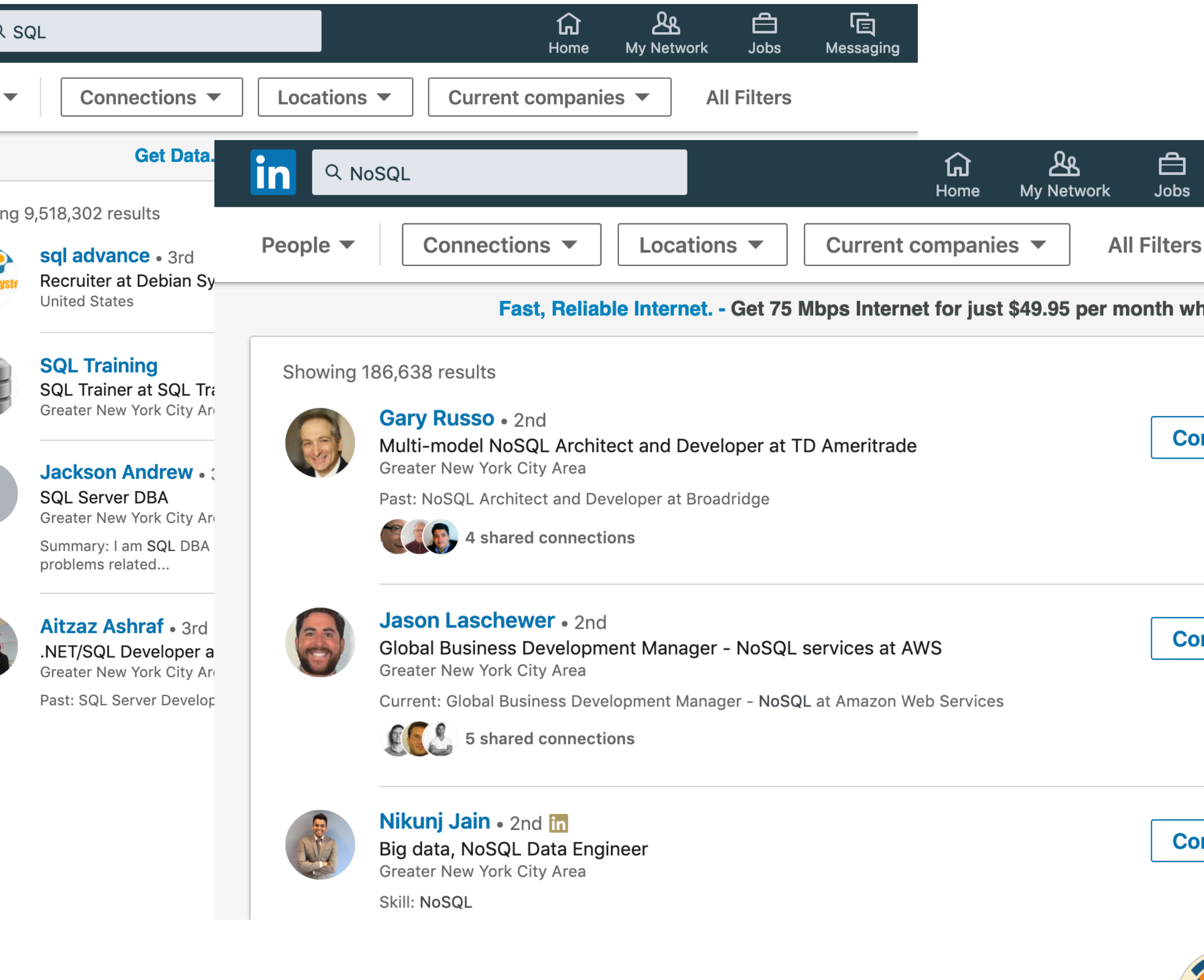

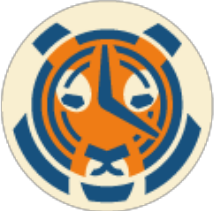

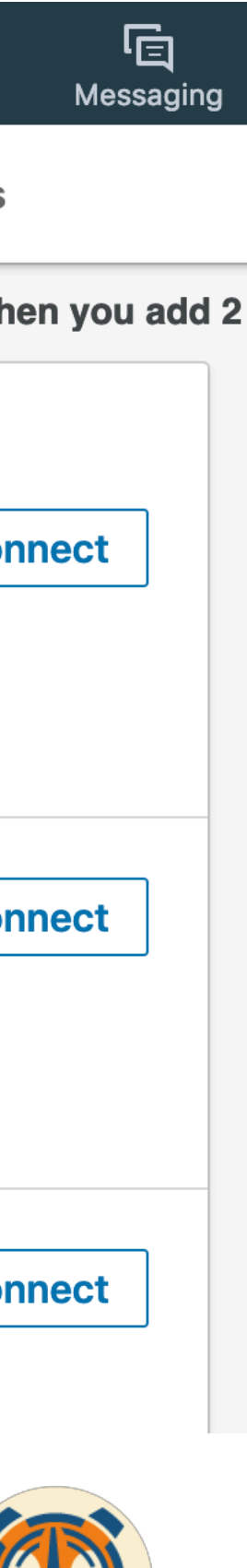

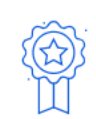

#### **Most Popular Technologies**

#### **Programming, Scripting, and Markup Languages**

All Respondents

**Professional Developers** 

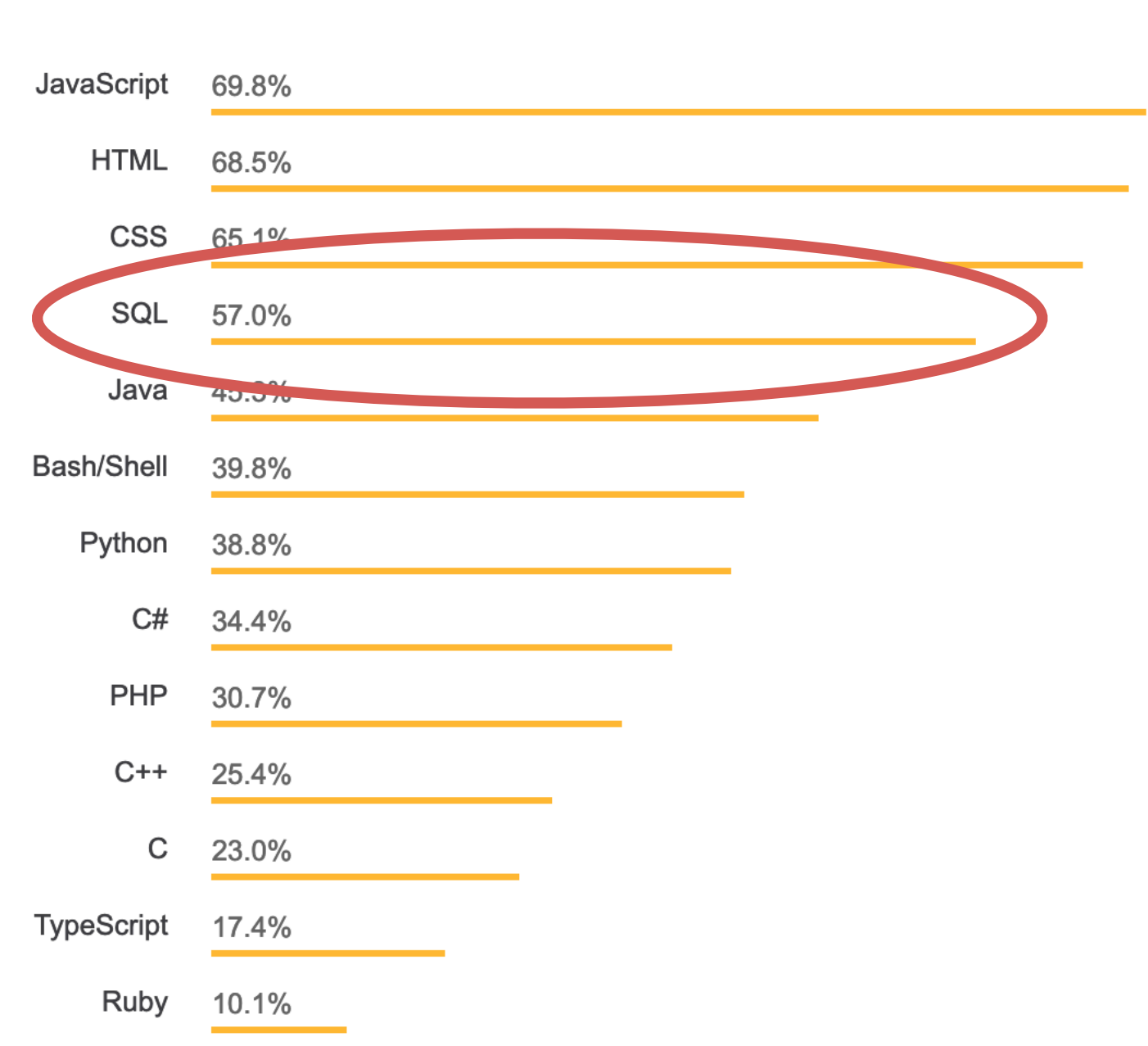

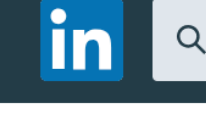

People

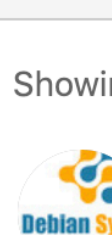

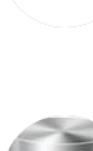

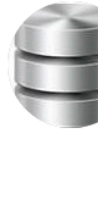

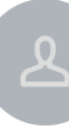

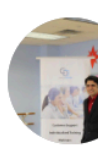

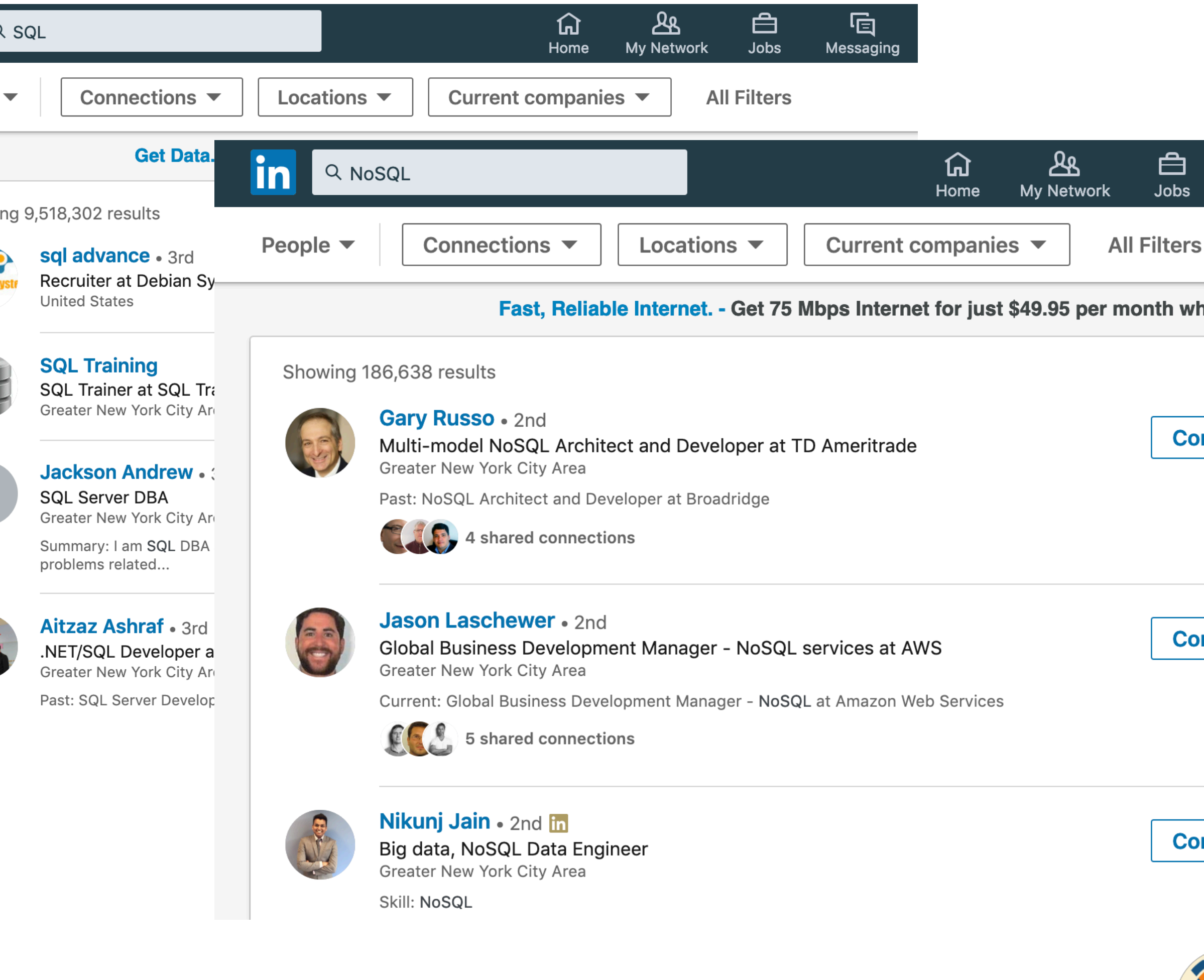

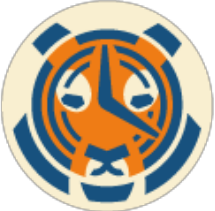

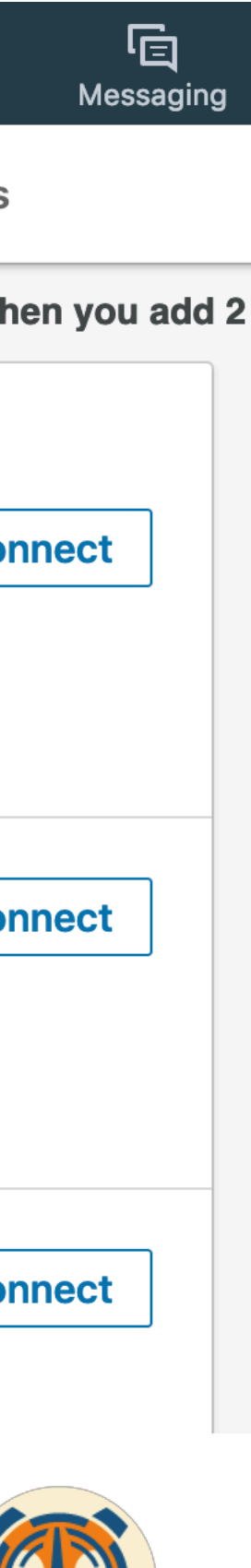

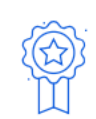

#### **Most Popular Technologies**

#### **Programming, Scripting, and Markup Languages**

All Respondents

**Professional Developers** 

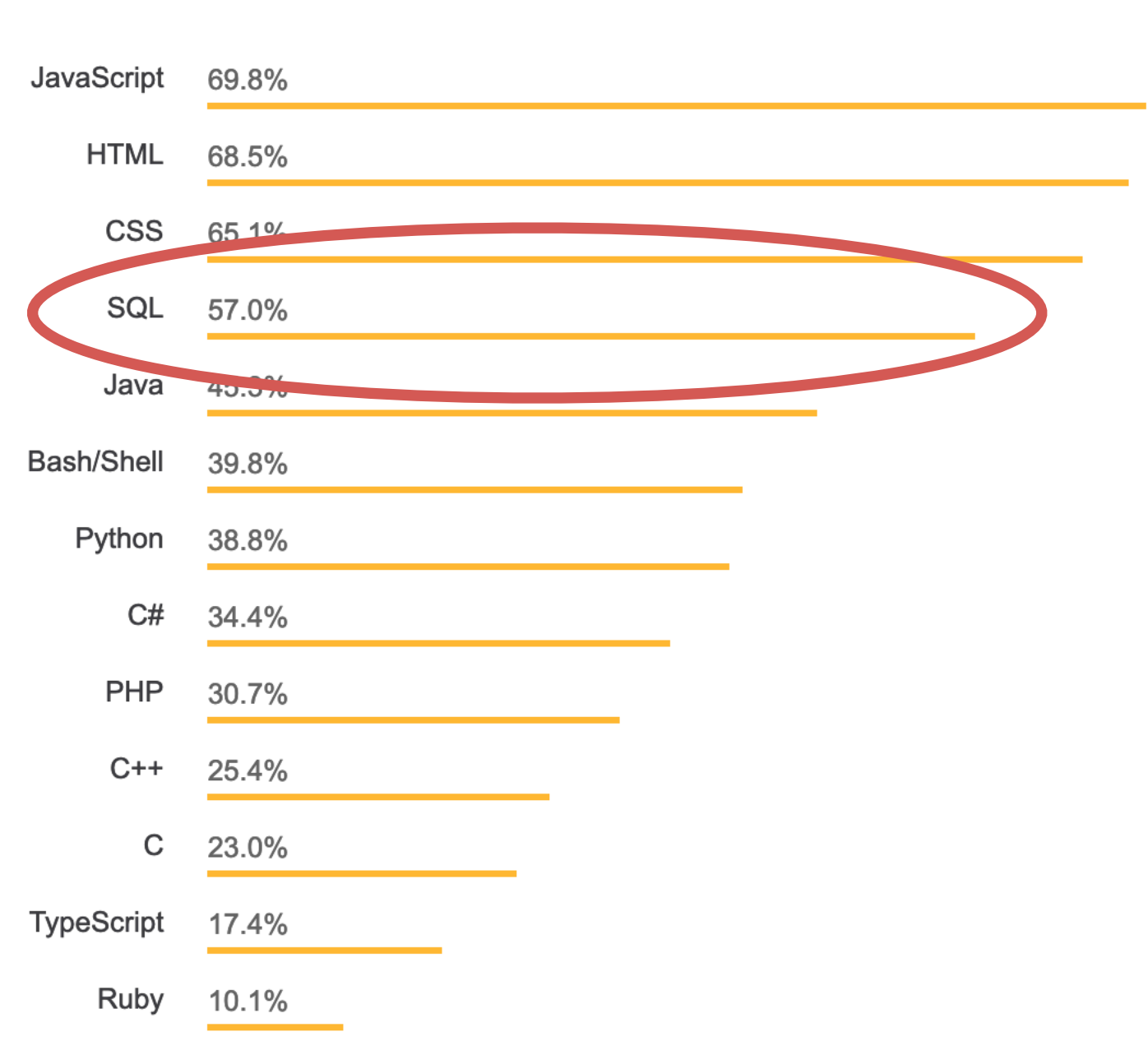

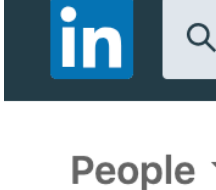

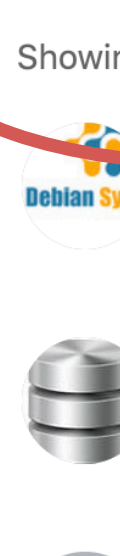

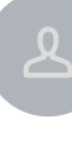

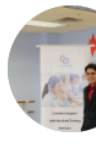

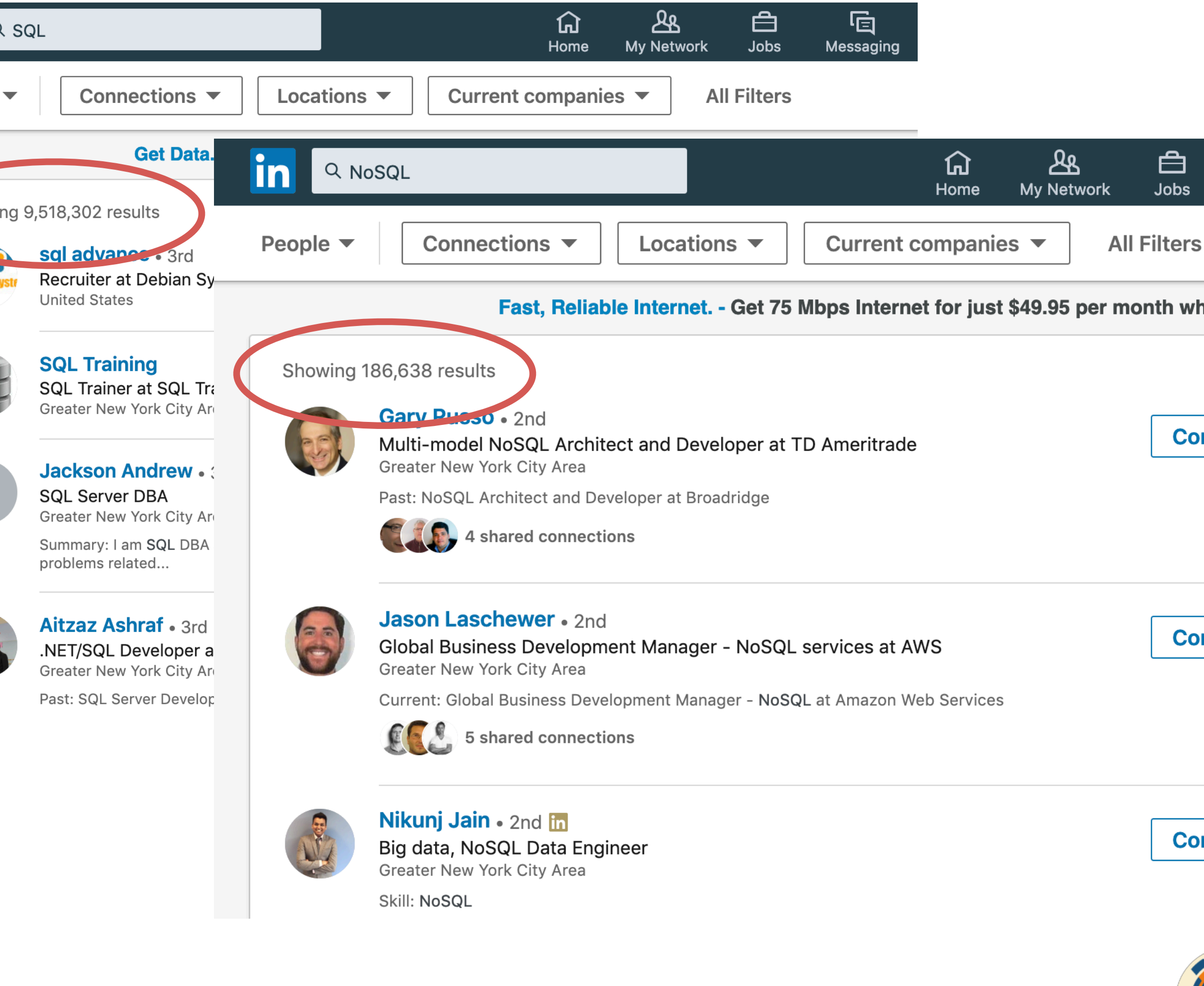

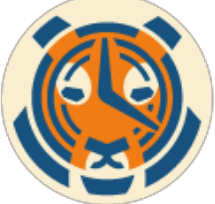

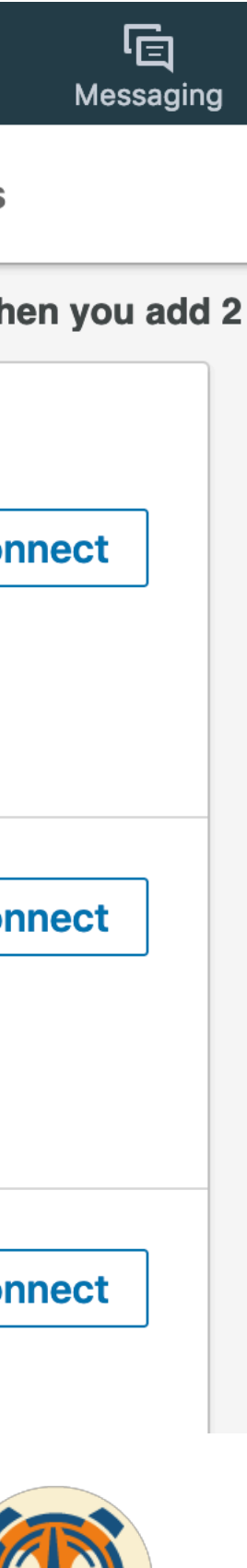

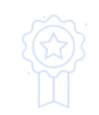

#### **Most Popular Technologies**

#### **Programming, Scripting, and Markup Languages**

All Respondents **Professional Developers** JavaScript 69.8% HTML 68.5% CSS 65.1% SQL 57.0% Java Bash/Shell 39.8% Python 38.8% kafka  $17.4%$ ypeScript Ruby 10.1%

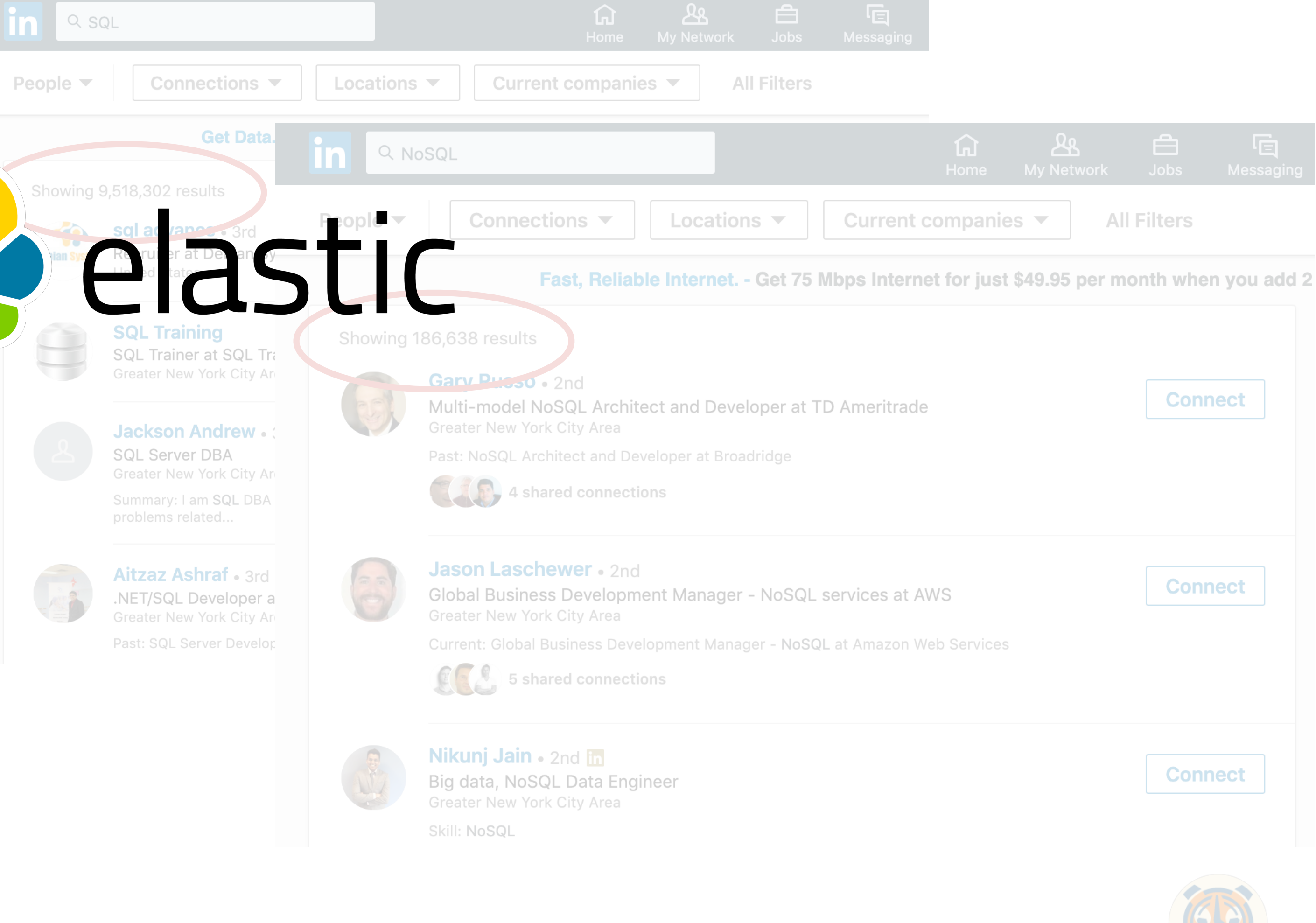

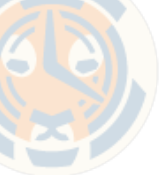

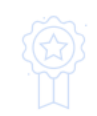

#### **Most Popular Technologies**

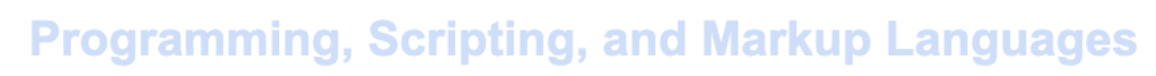

All Respondents **Professional Developers** JavaScript 69.8% HTML 68.5% CSS 65.1% SQL 57.0% Java Bash/Shell 39.8% Python 38.8% kafka 17.4% ypeScript/  $\delta_{\rm p}$ Ruby 10.1%  $\bullet$ 

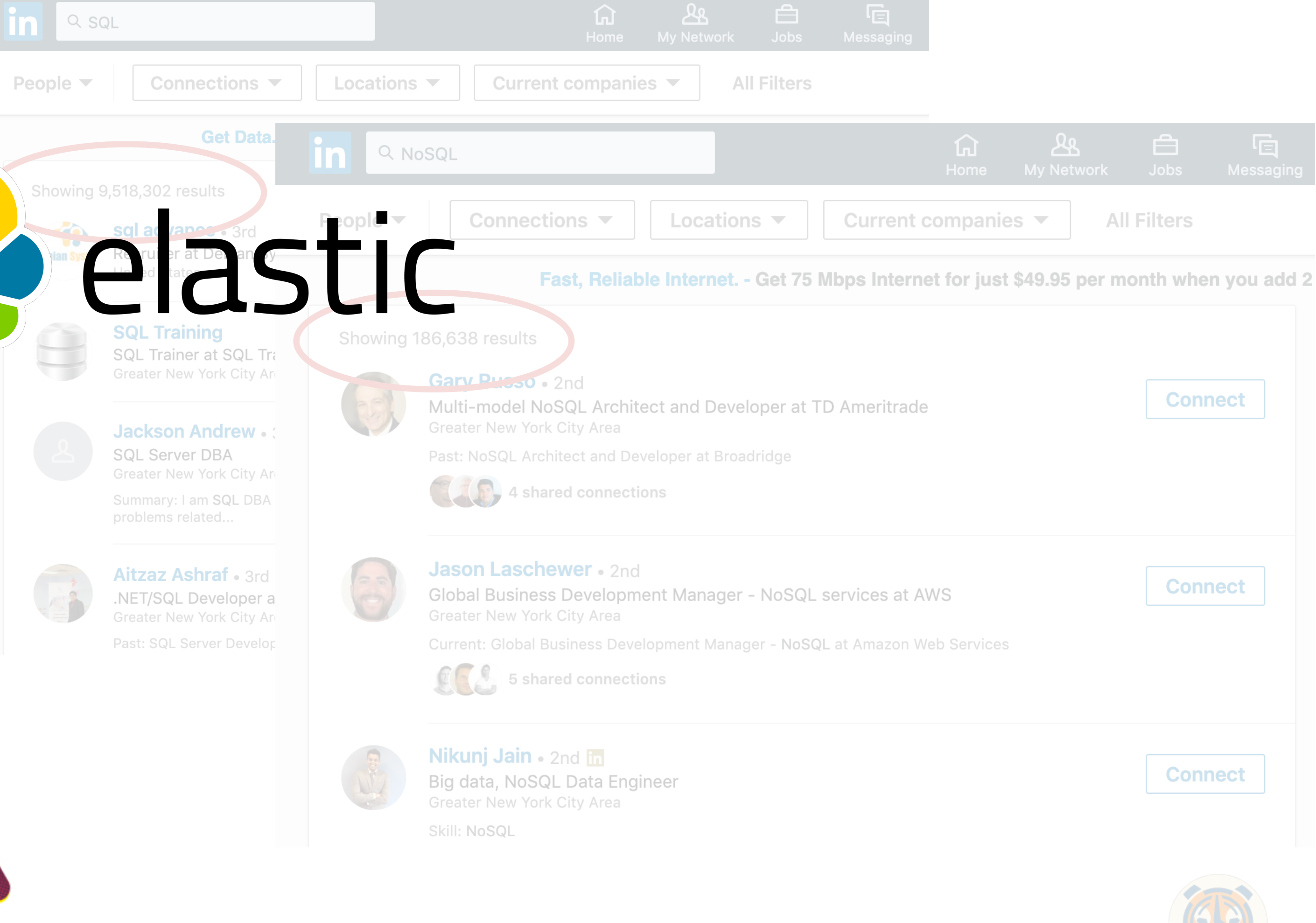

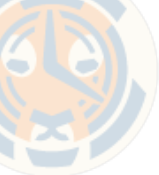

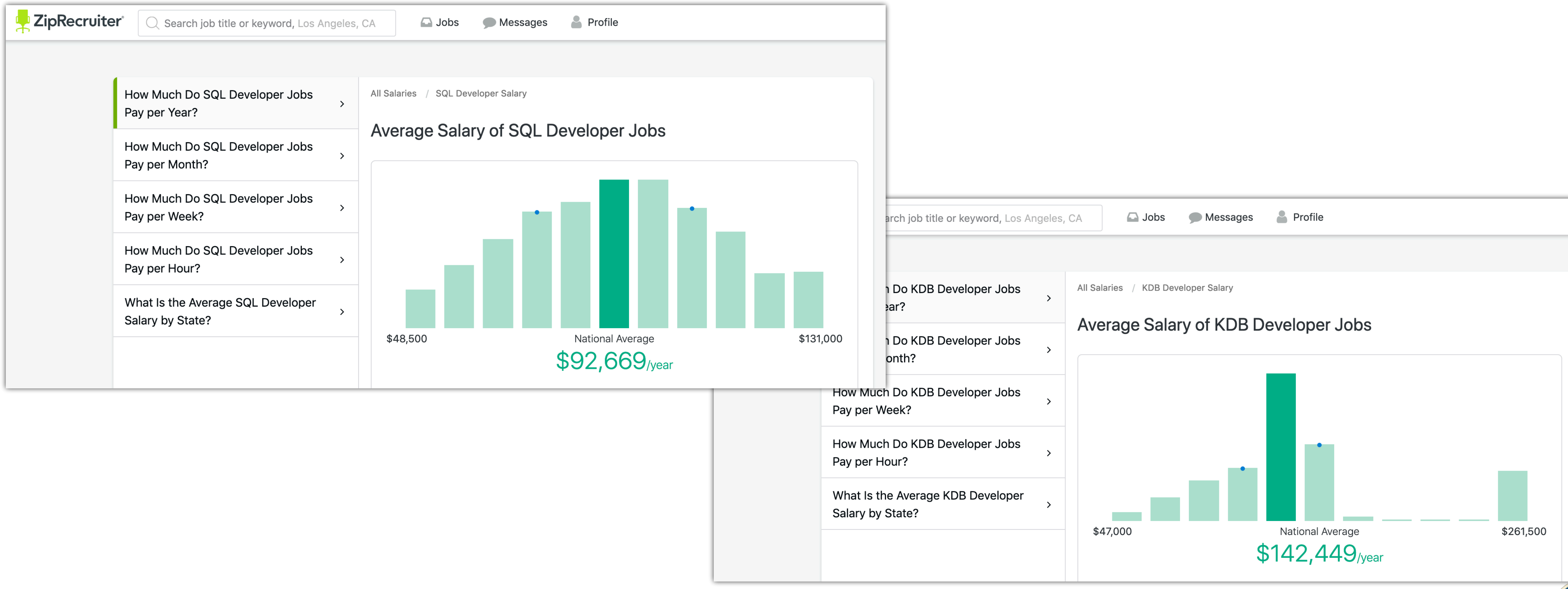

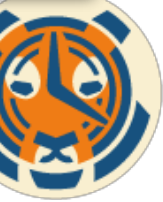

### Data must be accessible to provide value

### **De-centralized infrastructure** Hard to analyze data that spans across multiple silos

**New database, new language** Increased training costs and talent gap to query disparate silos

#### **New database, new integrations**

Reinforced data silos due to lack of inter-operability between systems

#### **Brittle architecture**

Huge operational cost to manage multiple database solutions

*" Initially my colleagues were skeptical when I suggested storing metrics for our 120 petabyte data center in a relational database, but after replacing the prior NoSQL database with TimescaleDB we couldn't be more happy with the performance.* 

*Because TimescaleDB is an extension of PostgreSQL, we're starting to expand the scope of the metrics storage to power executive dashboards and advanced analytical functions that our prior NoSQL solution couldn't support."* 

*- Chris Holcombe, Production Dev Engineer*

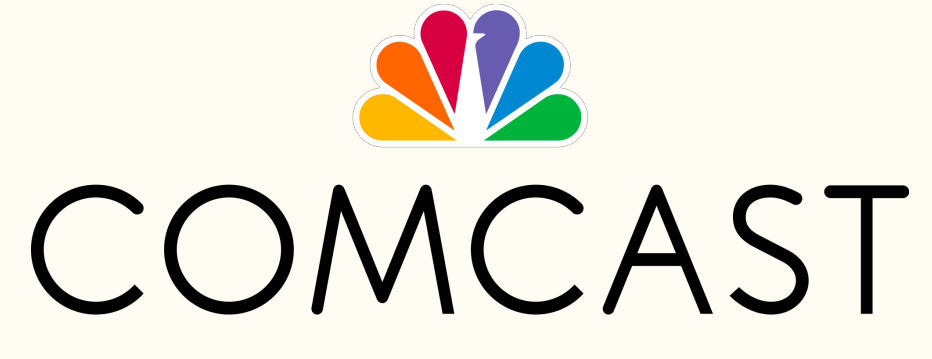

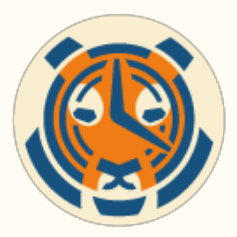

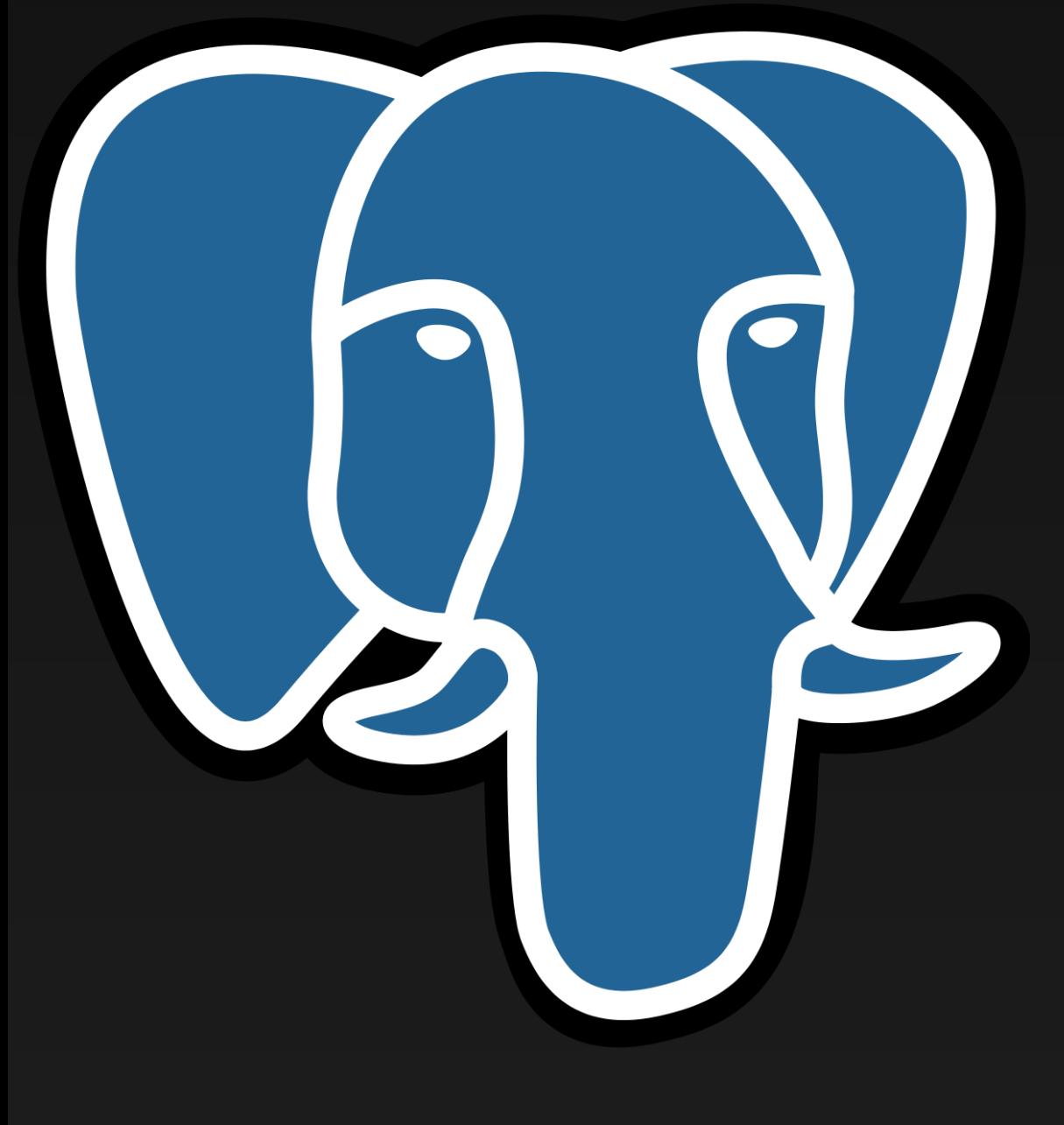

# But. SQL doesn't scale...

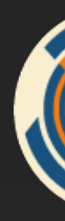

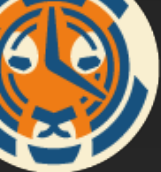

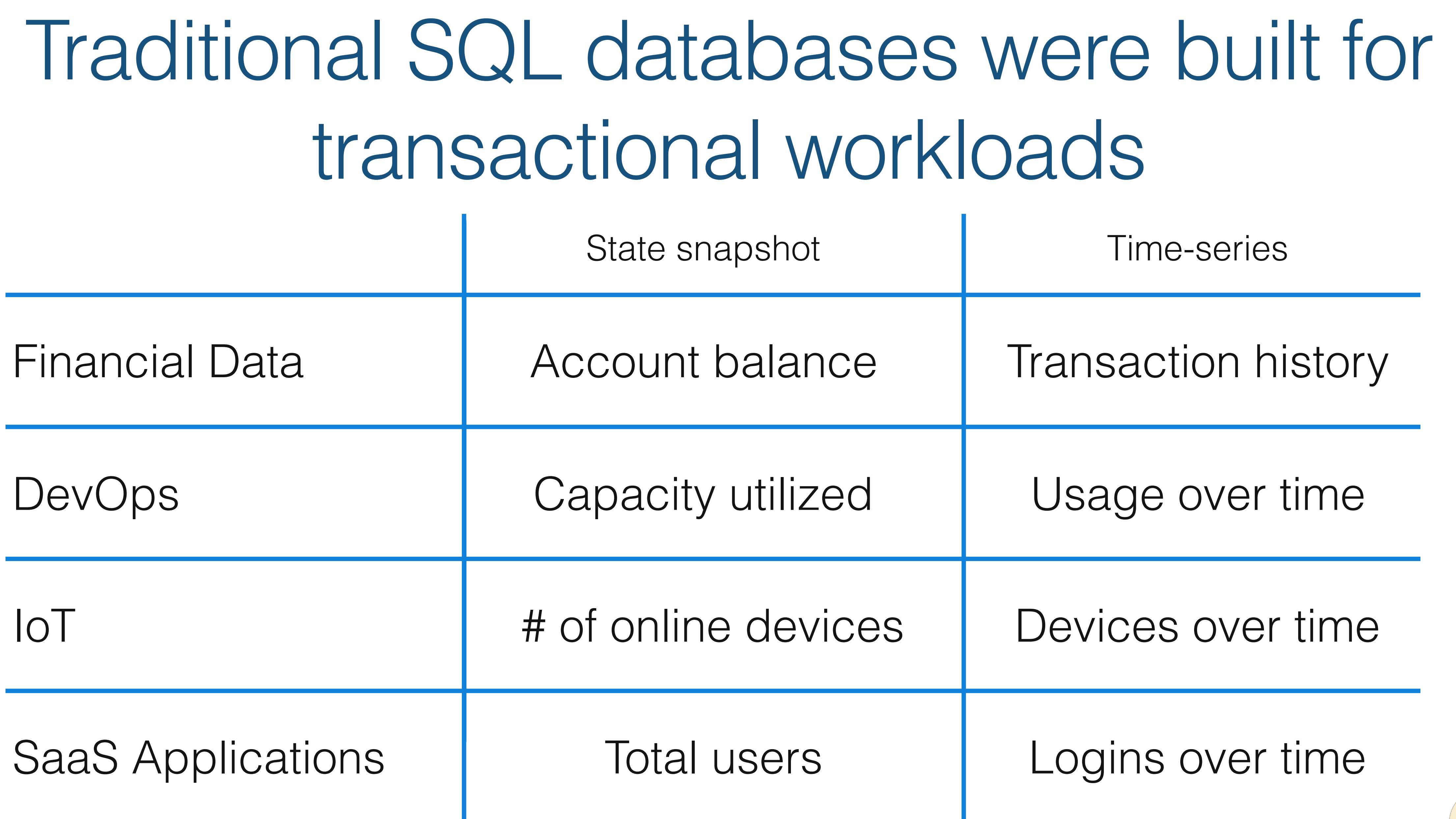

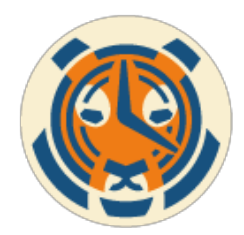

## Time-series data requires a different kind of database

- Fast ingest of weakly ordered data
- Large storage requirements
- Time-series specific analytics
- Time-series specific data management

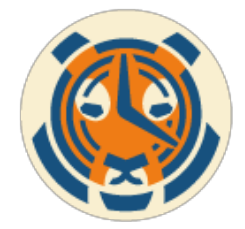

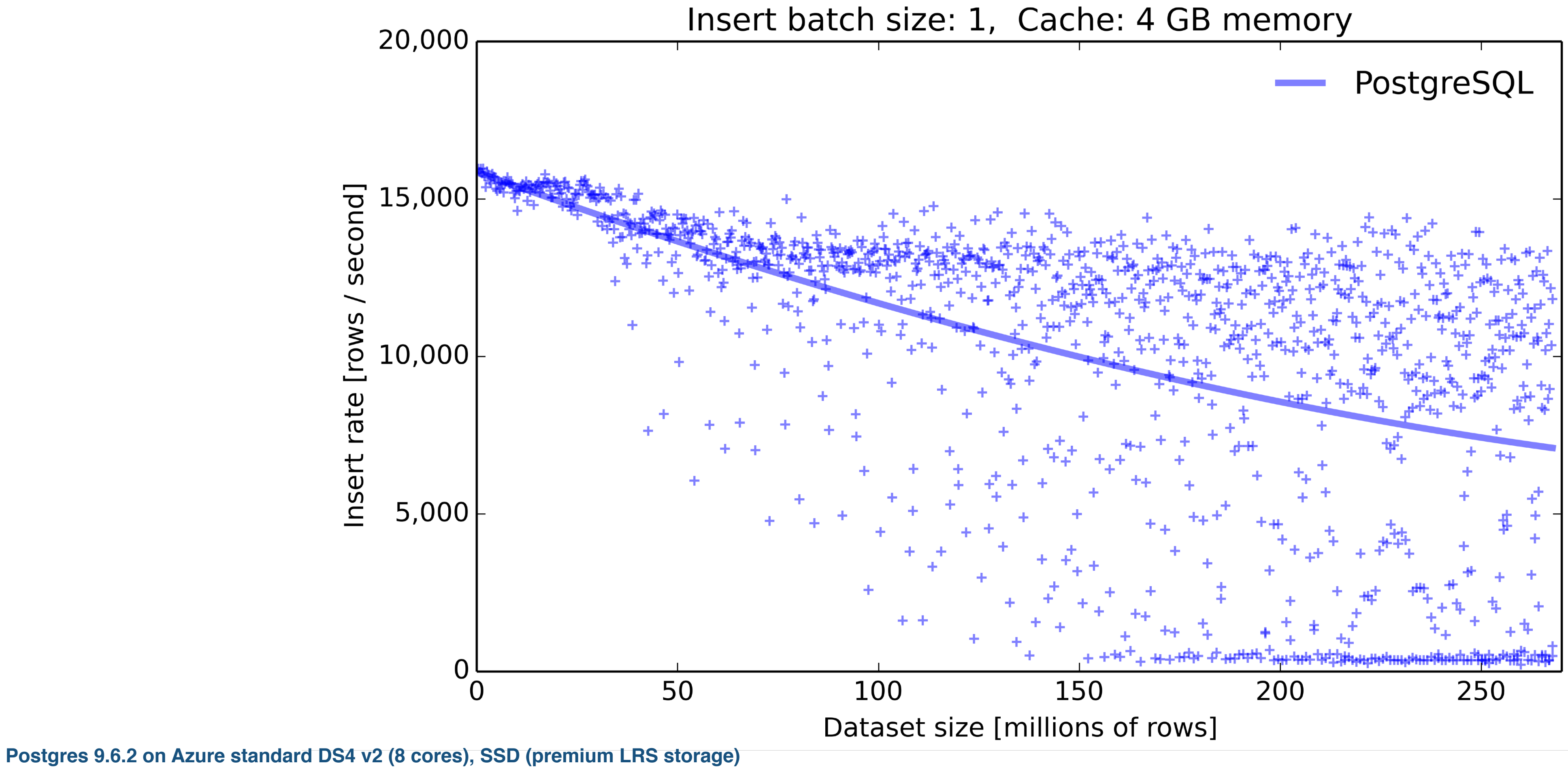

Each row has 12 columns (1 timestamp, indexed 1 host ID, 10 metrics)

# PostgreSQL is hard to scale

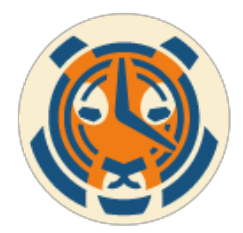

## Indexes need to be updated on inserts

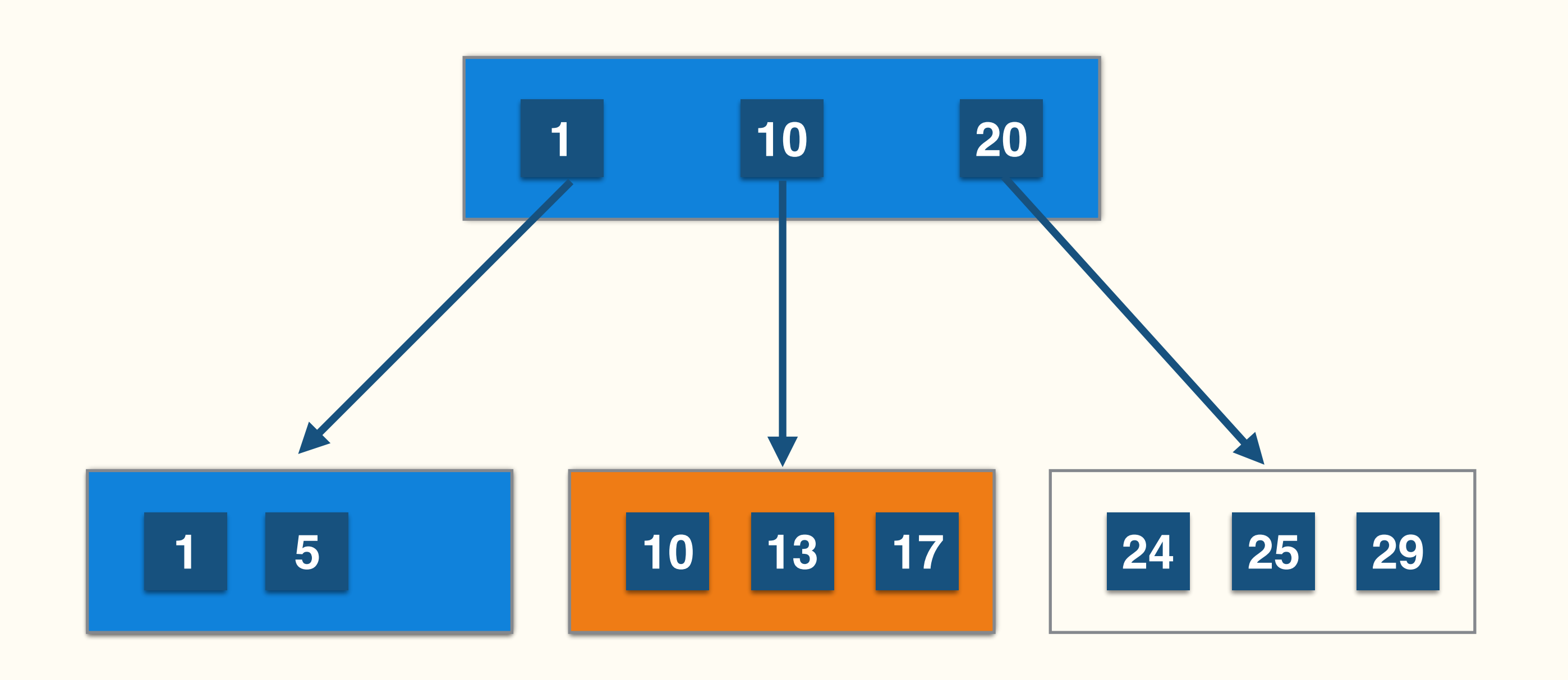

Insert batch: **<sup>8</sup>**

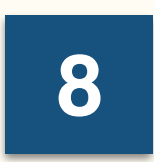

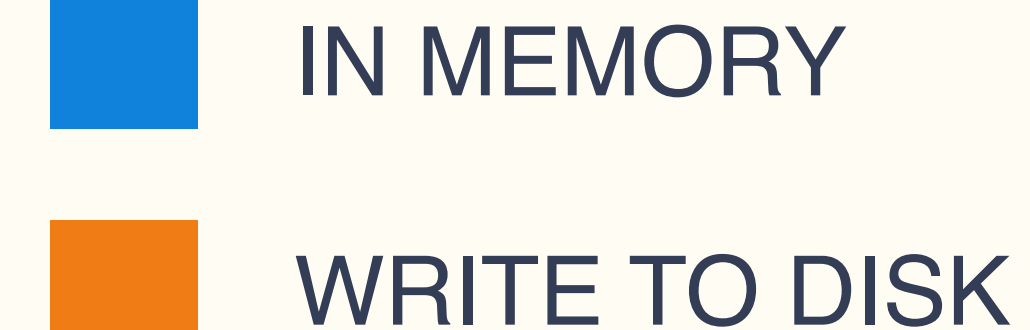

#### **STORAGE LAYER**

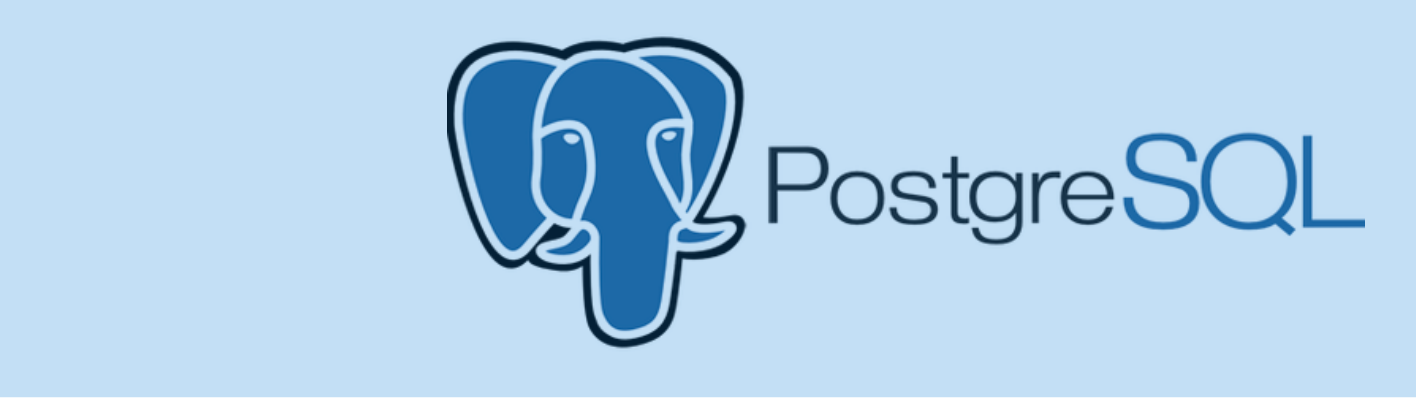

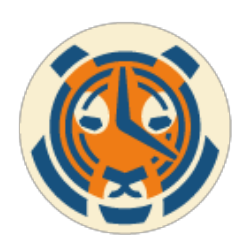

**STORAGE LAYER**

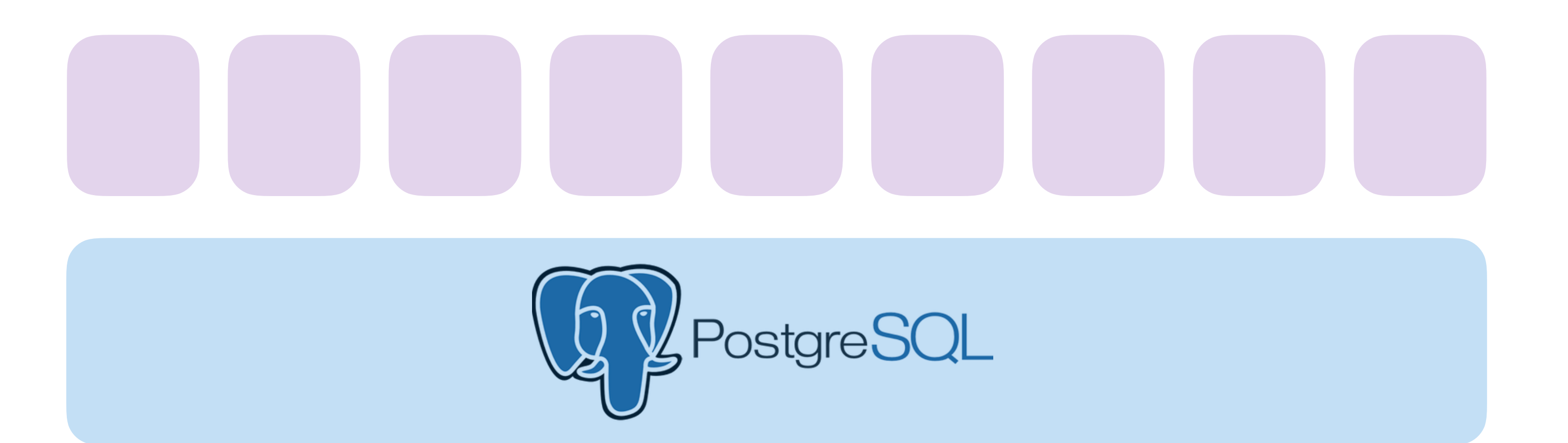

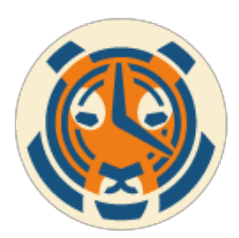

**SCHEMA MANAGEMENT**

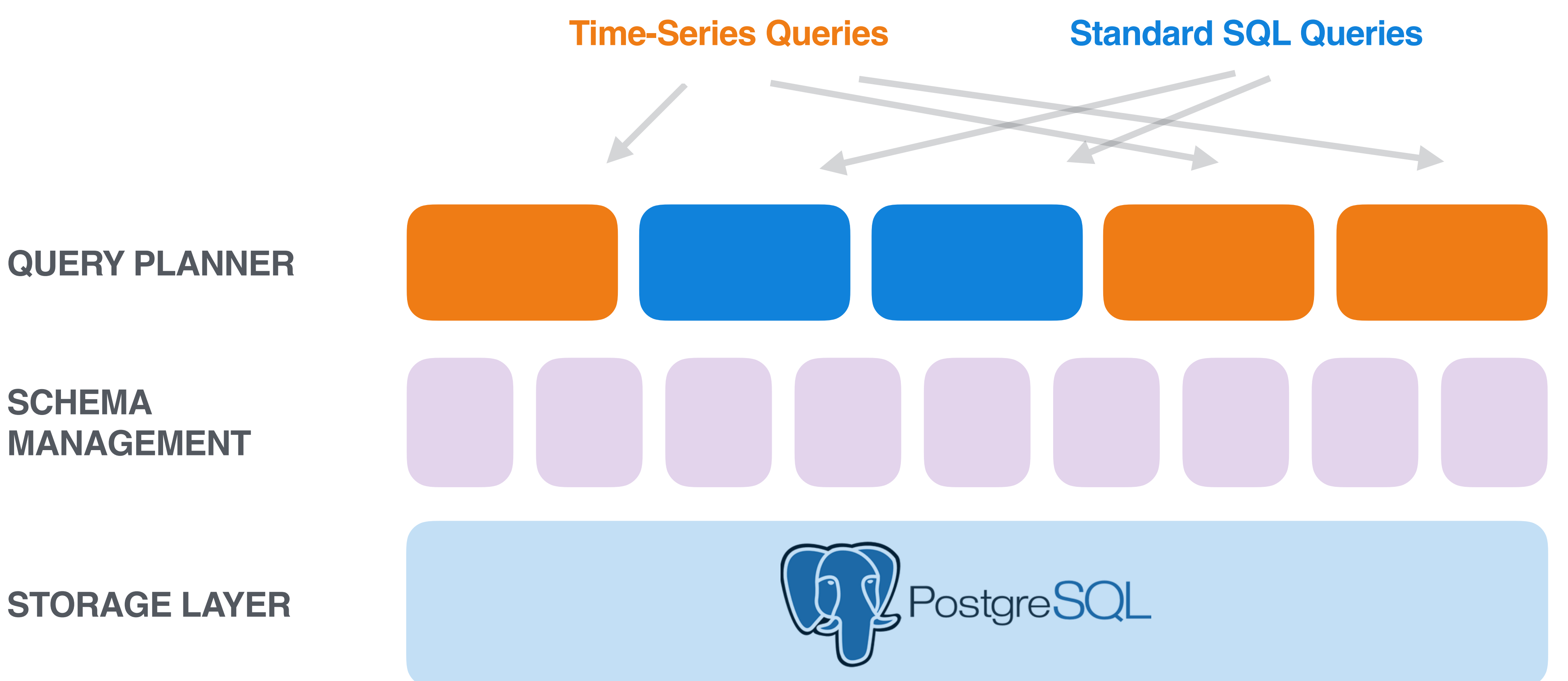

**SCHEMA**

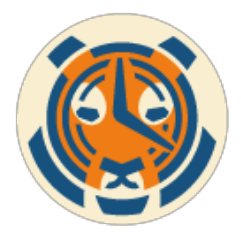

**MANAGEMENT**

**STORAGE LAYER**

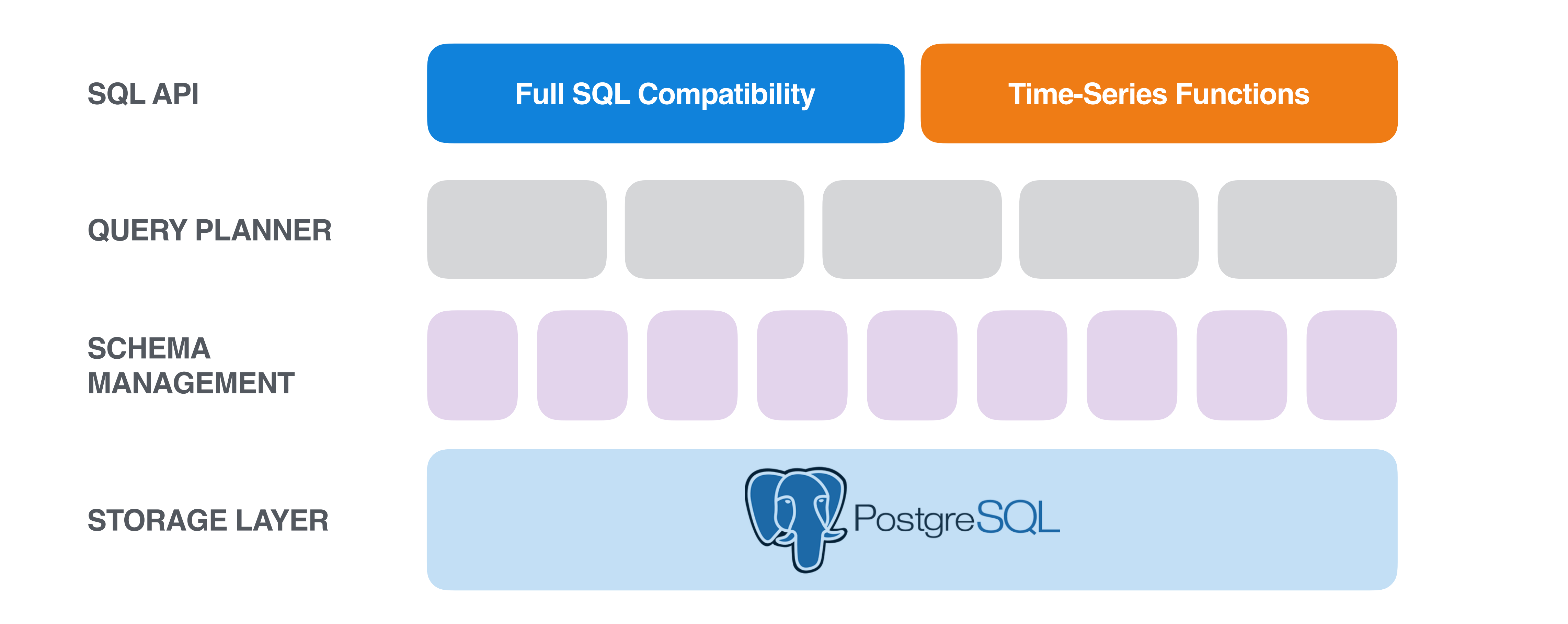

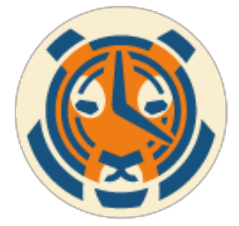

# TimescaleDB vs PostgreSQL

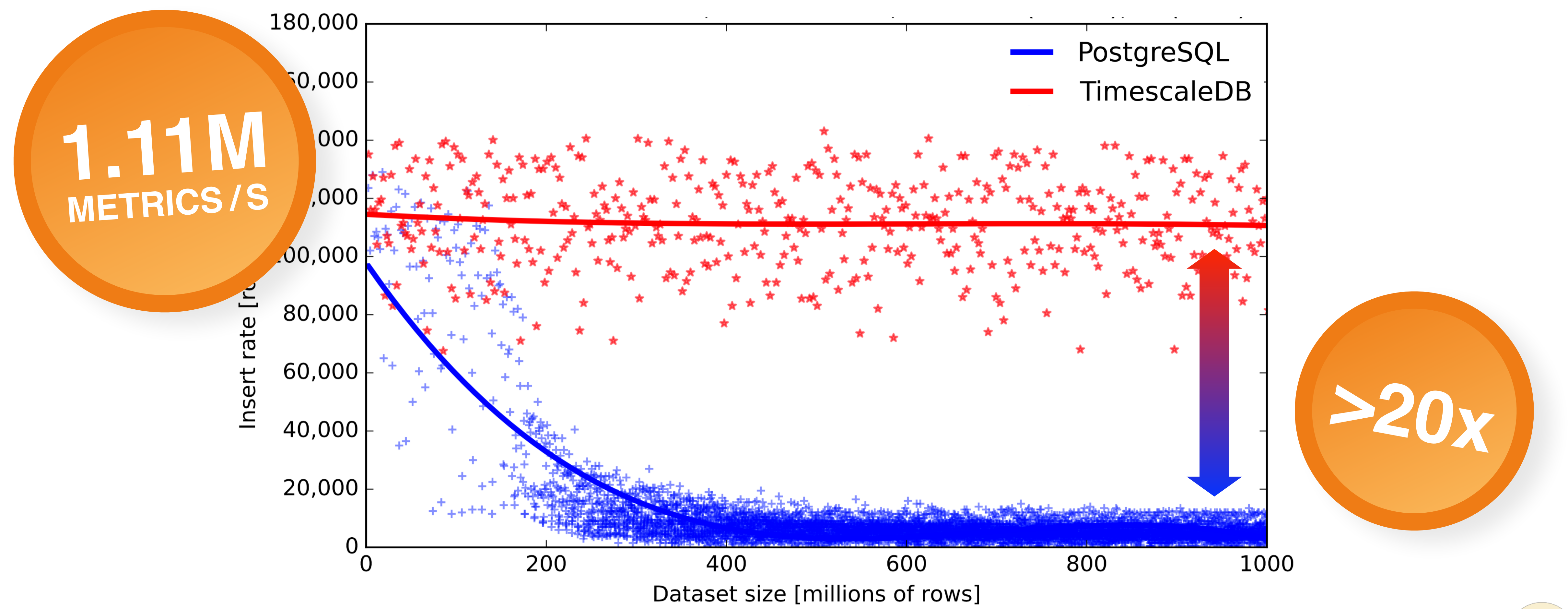

**TimescaleDB 0.5, Postgres 9.6.2, Azure standard DS4 v2 (8 cores), SSD (LRS storage)** Each row has 12 columns (1 timestamp, indexed 1 host ID, 10 metrics)

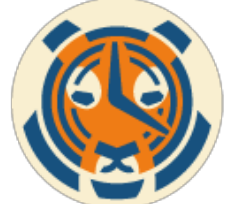

# How would I go about modeling this?

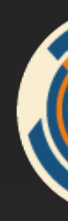

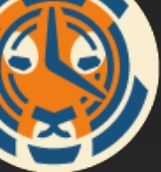

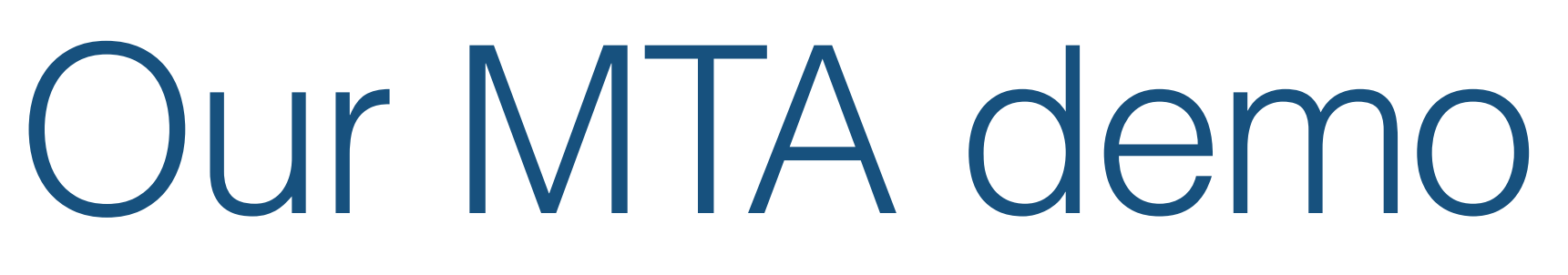

 $\bullet$ 

#### Rider Metrics

#### Rider Metadata

#### MTA time-series

#### PostGIS metadata

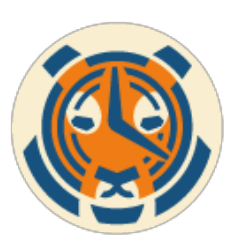

## Riders Schema

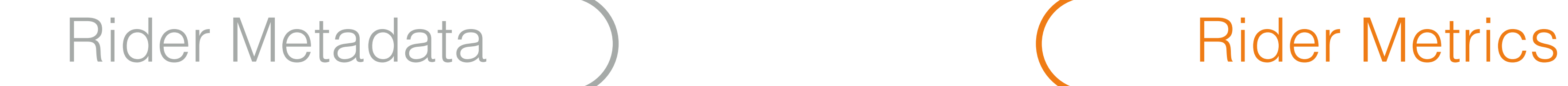

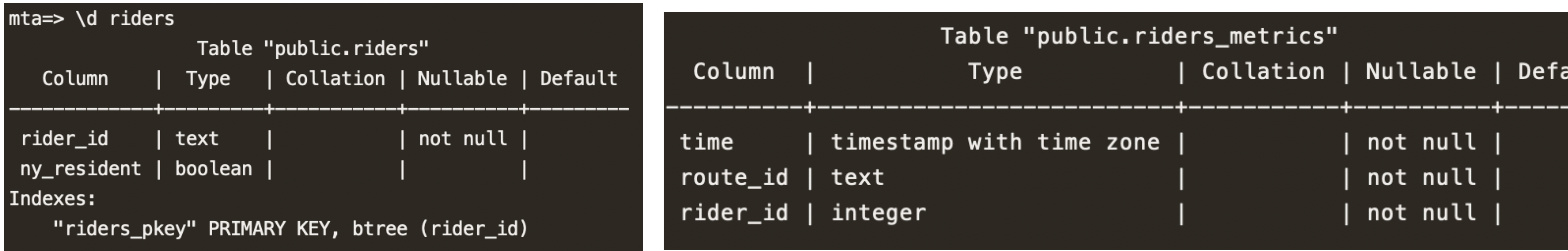

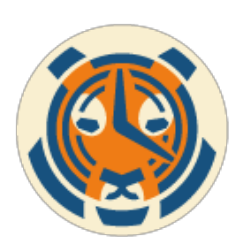

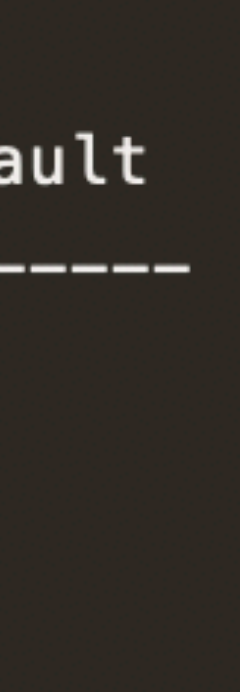

## MTA Schema

### MTA time-series

\_timescaledb\_internal.insert\_blocker()

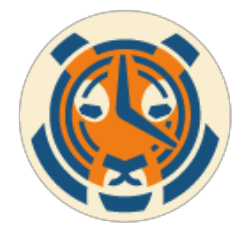

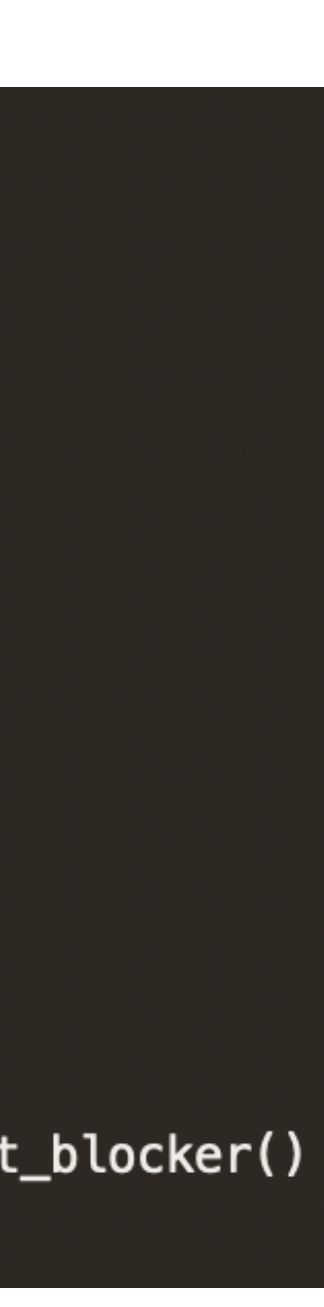

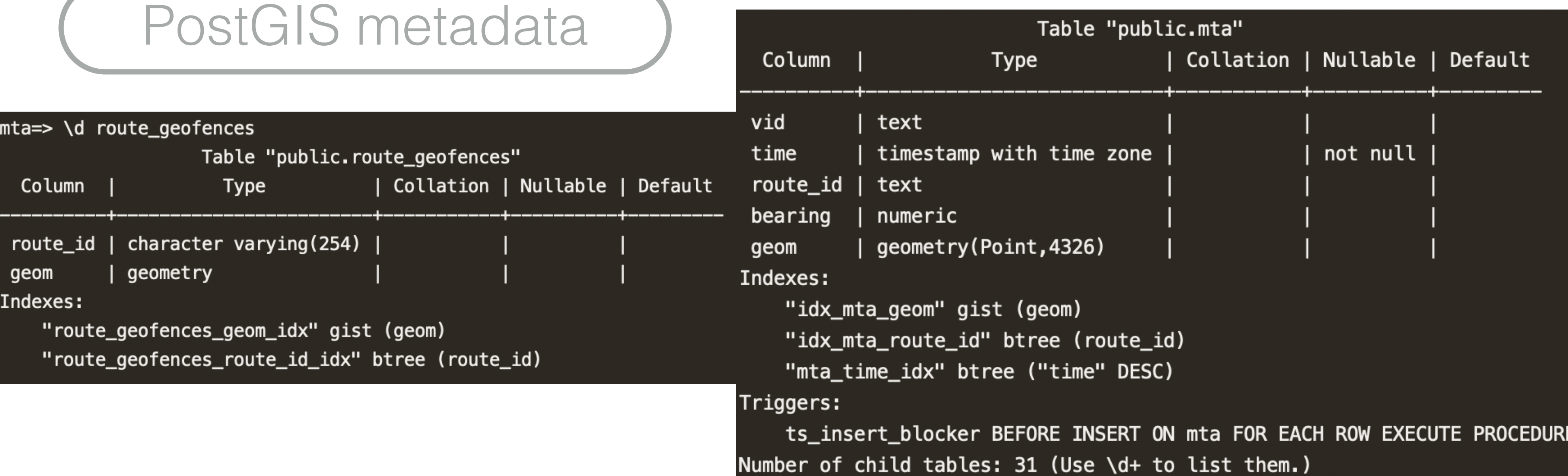

# Separate meta data from time series

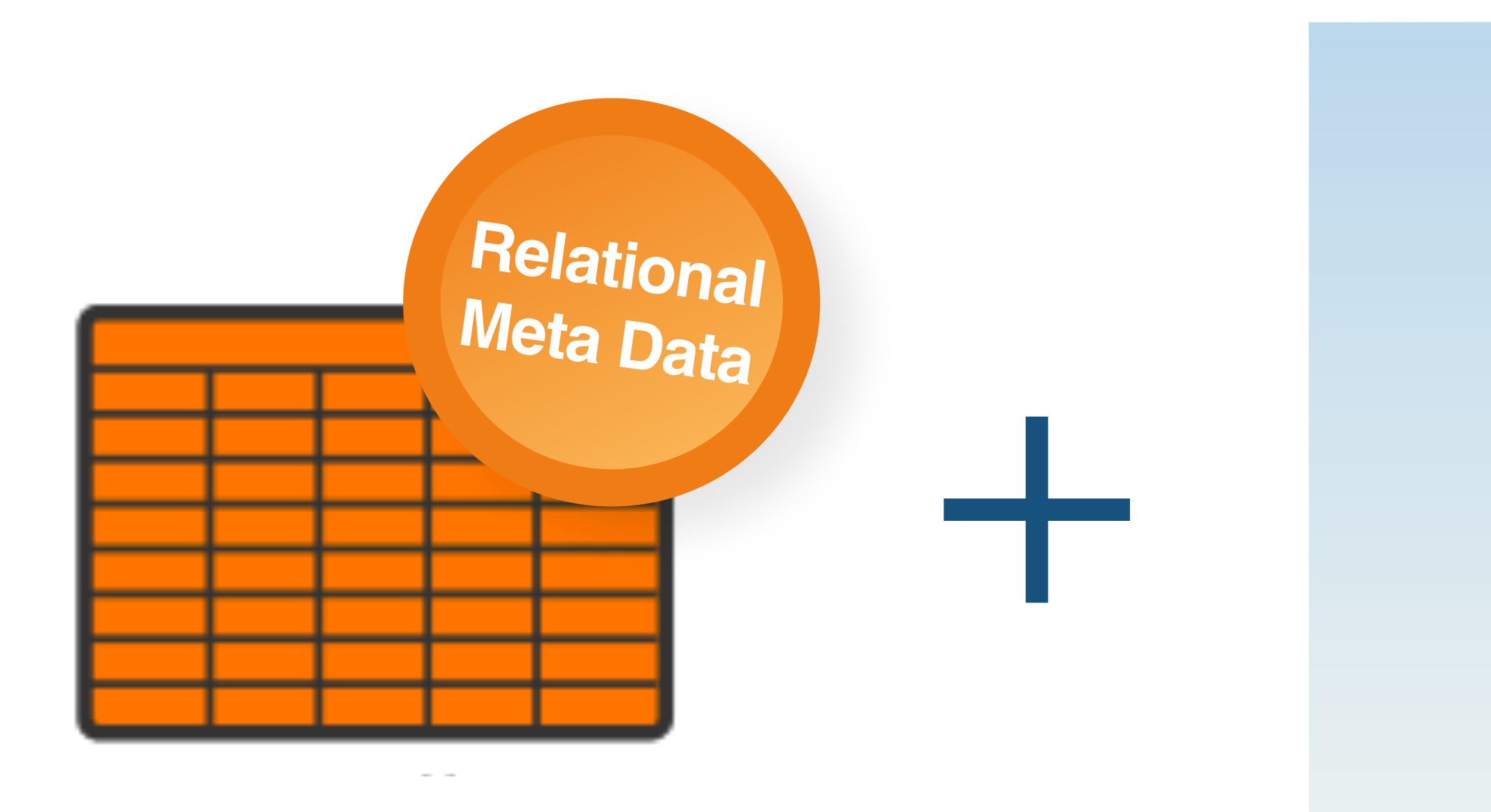

# $\overline{\textcolor{blue}{\bullet}}$  ,  $\overline{\textcolor{blue}{\bullet}}$  ,  $\overline{\textcolor{blue}{\bullet}}$  ,  $\overline{\textcolor{blue}{\bullet}}$  ,  $\overline{\textcolor{blue}{\bullet}}$  ,  $\overline{\textcolor{blue}{\bullet}}$

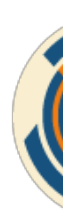

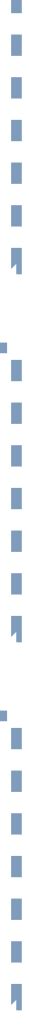

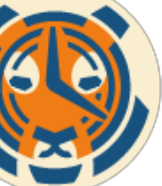

Speed up queries and inserts by storing values that describe time series metrics in relational tables

## Store metrics more efficiently with metadata tables

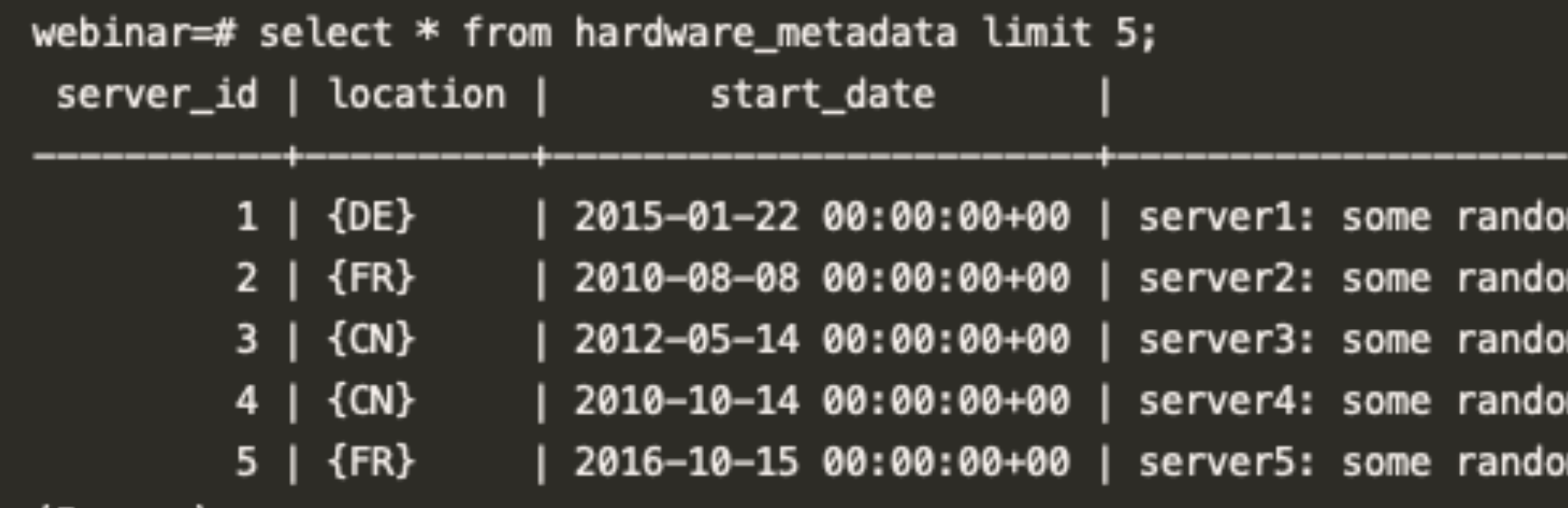

 $(5$  rows)

#### description

m and long text about this server that no one needs, except when they need it m and long text about this server that no one needs, except when they need it m and long text about this server that no one needs, except when they need it m and long text about this server that no one needs, except when they need it m and long text about this server that no one needs, except when they need it

![](_page_31_Picture_5.jpeg)

![](_page_31_Picture_6.jpeg)

# Optimize for your query patterns

![](_page_32_Picture_1.jpeg)

(older)

![](_page_32_Picture_4.jpeg)

![](_page_32_Picture_5.jpeg)

# Optimize for your query patterns

#### **DEEP QUERIES**

![](_page_33_Picture_2.jpeg)

**Time** (older)

![](_page_33_Picture_4.jpeg)

## Leverage indexes...

![](_page_34_Figure_1.jpeg)

![](_page_34_Picture_2.jpeg)

## ... or optimize how data is written on disk

#### **Oldest**

![](_page_35_Figure_2.jpeg)

#### **Time**

![](_page_35_Figure_4.jpeg)

Chunk

Chunk

#### Value

![](_page_35_Picture_8.jpeg)

![](_page_35_Picture_9.jpeg)

## Leverage TimescaleDB functions

#### **SELECT**

 **time\_bucket('1 minute', time) as minute, avg(value) FROM observations GROUP BY minute ORDER BY minute;** 

![](_page_36_Picture_3.jpeg)

![](_page_36_Picture_4.jpeg)

![](_page_36_Picture_5.jpeg)

![](_page_36_Picture_6.jpeg)

![](_page_36_Picture_7.jpeg)

![](_page_36_Picture_8.jpeg)

## Leverage TimescaleDB functions

**SELECT time\_bucket\_gapfill( '1 minute', time, start => '2019-01-21 9:00', finish => '2019-01-21 17:00') as minute locf(avg(value)) FROM observations GROUP BY minute;**

![](_page_37_Picture_2.jpeg)

![](_page_37_Picture_3.jpeg)

![](_page_37_Picture_4.jpeg)

![](_page_37_Picture_5.jpeg)

![](_page_37_Picture_6.jpeg)

## Leverage TimescaleDB functions

**SELECT time\_bucket\_gapfill( '1 minute', time, start => '2019-01-21 9:00', finish => '2019-01-21 17:00') as minute interpolate(avg(value)) FROM observations GROUP BY minute;**

![](_page_38_Picture_2.jpeg)

![](_page_38_Picture_3.jpeg)

![](_page_38_Picture_4.jpeg)

![](_page_38_Picture_5.jpeg)

![](_page_39_Picture_0.jpeg)

### Open Source (Apache 2.0) • github.com/timescale/timescaledb

![](_page_39_Picture_2.jpeg)

### Join the Community • slack.timescale.com